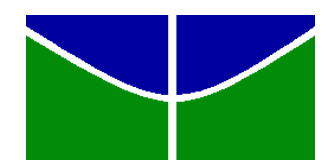

Universidade de Brasília - UnB

Faculdade de Educação - FE

Relatos de experiências pedagógicas com as novas Tecnologias da Informação e Comunicação (TIC`s)

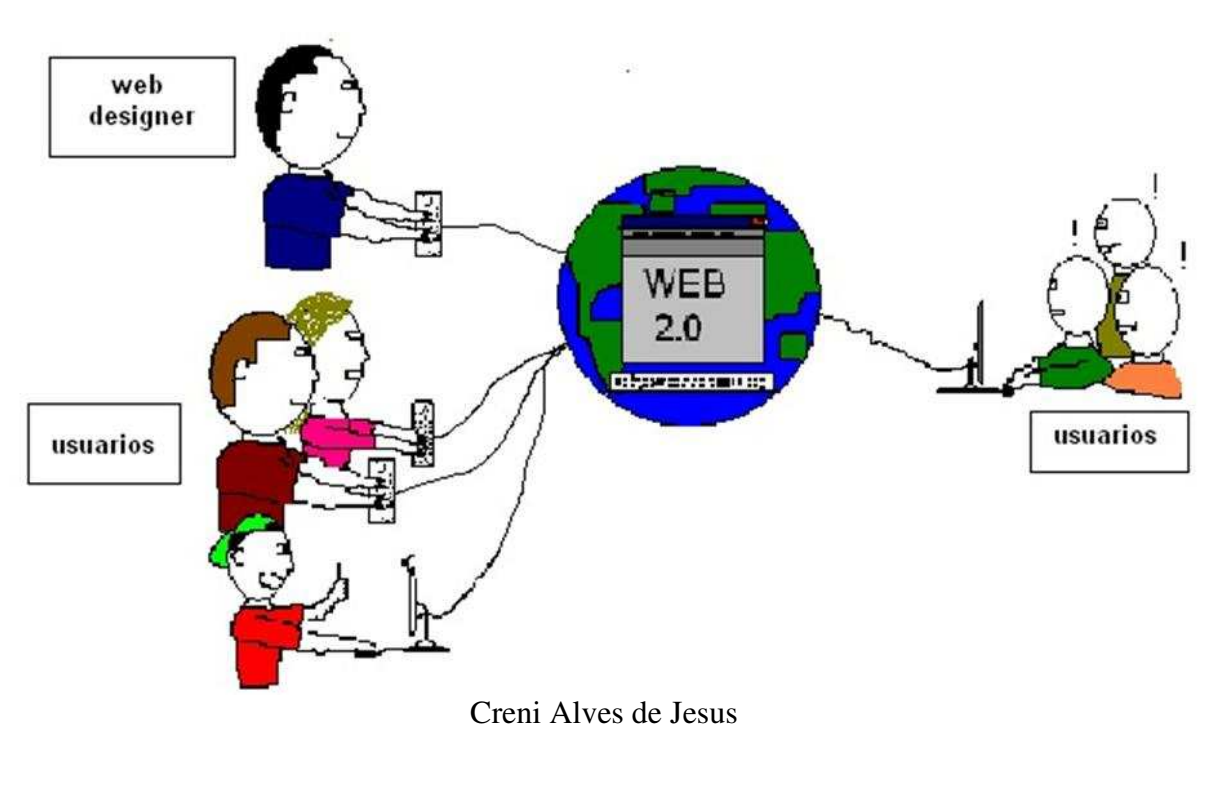

Brasília 2011

### Creni Alves de Jesus

# Relatos de experiências pedagógicas com as novas Tecnologias da Informação e Comunicação (TIC`s)

Trabalho Final de Curso apresentado como requisito parcial para obtenção do título de Licenciado em Pedagogia, à Comissão Examinadora da Faculdade de Educação da Universidade de Brasília, sob a orientação da professora Dra. Sônia Marise Salles Carvalho.

Comissão examinadora:

Profª. Dra. Sônia Marise Salles Carvalho (orientadora) Faculdade de Educação da Universidade de Brasília

Prof. Dr. José Luiz Villar Mella

Faculdade de Educação da Universidade de Brasília

Prof. José Zuchiwschi

Faculdade de Educação da Universidade de Brasília

### HOMENAGEM

Aos meus pais que me deram a vida e me ensinaram a vivê-la com dignidade.

Aos meus irmãos pelo carinho e apoio.

Aos meus filhos que ao nascerem encheram a minha vida de alegria.

À minha esposa que foi e é amiga e companheira em todos os momentos da minha vida.

Agradeço por vocês existirem!

#### AGRADECIMENTOS

A trajetória da minha vida que possibilitou chegar ao momento de construção deste trabalho final de curso não teve início na UnB. Os passos foram iniciados na pequena Cidade de Caiapônia-GO, local em que obtive os primeiros: conselhos, incentivos e orientações sobre como ser um cidadão e sempre continuar estudando.

Como é impossível relacionar, neste trabalho, todos que de alguma forma passaram pela minha vida e contribuíram para a construção de quem sou hoje, aproveito este espaço para agradecê-los.

No entanto, aproveito a oportunidade para agradecer algumas pessoas pela contribuição direta na construção deste trabalho:

À professora Sônia Marise, pela acolhida na UnB e orientações que subsidiaram minhas reflexões sobre como relacionar a teoria e a prática nas minhas práticas pedagógicas nos ambientes escolares e não escolares.

À professora Edméa Santos, pela orientação durante o período que estudei na Universidade do Estado do Rio de Janeiro e por ter me apresentado ao "mundo" das novas Tecnologias da Informação e Comunicação.

À minha esposa Ana Maria, por ser a companheira, a amiga, a incentivadora nas diversas fases da minha vida acadêmica, profissional e pessoal. Obrigado amor por tudo.

Aos meus filhos: Daiane, Daniele e Gabriel. Como sempre falo para vocês: "vocês são os presentes que Deus me deu". Amo vocês meu filhos! A presença de vocês me deram força nos momentos difíceis dessa minha jornada.

Aos meus irmãos: Crenis, Leondeniz e Maria Luzia, pelo carinho e força que vocês me dão e a confiança que tem em mim. Vocês são muitos especiais.

Ao meu pai Graciano e minha mãe Conceição que sempre foram e é a minha fonte de inspiração. E foi graças a vocês que estou hoje concluindo este trabalho.

### RESUMO

Este ensaio pretende mostrar as experiências pedagógicas, com o uso das novas Tecnologias da Comunicação e Informação (TIC´s), que aconteceram em ambiente escolar e não escolar, no Rio de Janeiro e no Distrito Federal, com crianças, jovens, adultos e professores. Experiências vivenciadas nos laboratórios de informática de escolas públicas, na internet e na construção de um laboratório de informática em uma comunidade. Cabe ressaltar que a construção do laboratório de informática aconteceu quando os alunos, professor e comunidade viviam na prática a economia solidária. Assim, utilizou-se da metodologia pautada na abordagem sócio-histórica. O método foi o da pesquisa-ação ou pesquisa-participante em que houve a observação, entrevista, reuniões, oficinas pedagógicas, reflexão das oficinas pedagógicas e análise dos dados.

O ensaio espera contribuir com as reflexões, experiências e resultados em estímulo e referência para uma inclusão digital, através das TIC`s, que leve a uma inclusão social dos sujeitos em processo de ensino e aprendizagem.

Palavras-chave: novas Tecnologias de Comunicação e Informação, softwares livres, Linux Educacional, inclusão digital, inclusão social, economia solidária.

#### **RESUMEN**

Este ensayo tiene como objetivo mostrar las experiencias pedagógicas con el uso de las nuevas tecnologías de la comunicación (TIC), que tuvo lugar en una escuela y no la escuela en Río de Janeiro y el Distrito Federal, con niños, jóvenes, adultos y profesores . Experiencias en los laboratorios de computación en las escuelas públicas, la Internet y la construcción de un laboratorio de computación en una comunidad. Cabe señalar que la construcción del laboratorio de computación que ocurrió cuando estudiantes, profesores y la comunidad vivió en la práctica la economía solidaria. Por lo tanto, se utilizó la metodología basada en el enfoque socio-histórico. El método era el de investigación-acción o investigación en la que hubo una observación participante, entrevistas, reuniones, talleres de enseñanza, la enseñanza de talleres de reflexión y análisis.

El ensayo pretende contribuir a las reflexiones, experiencias y resultados en un estímulo y referencia para la inclusión digital a través de las TIC s, lo que llevó a la inclusión de temas en la enseñanza y el aprendizaje.

Palabras clave: Nueva Información y la Comunicación, Software Libre, Linux para la Educación, la inclusión digital, la inclusión social, la economía solidaria.

# **SUMÁRIO**

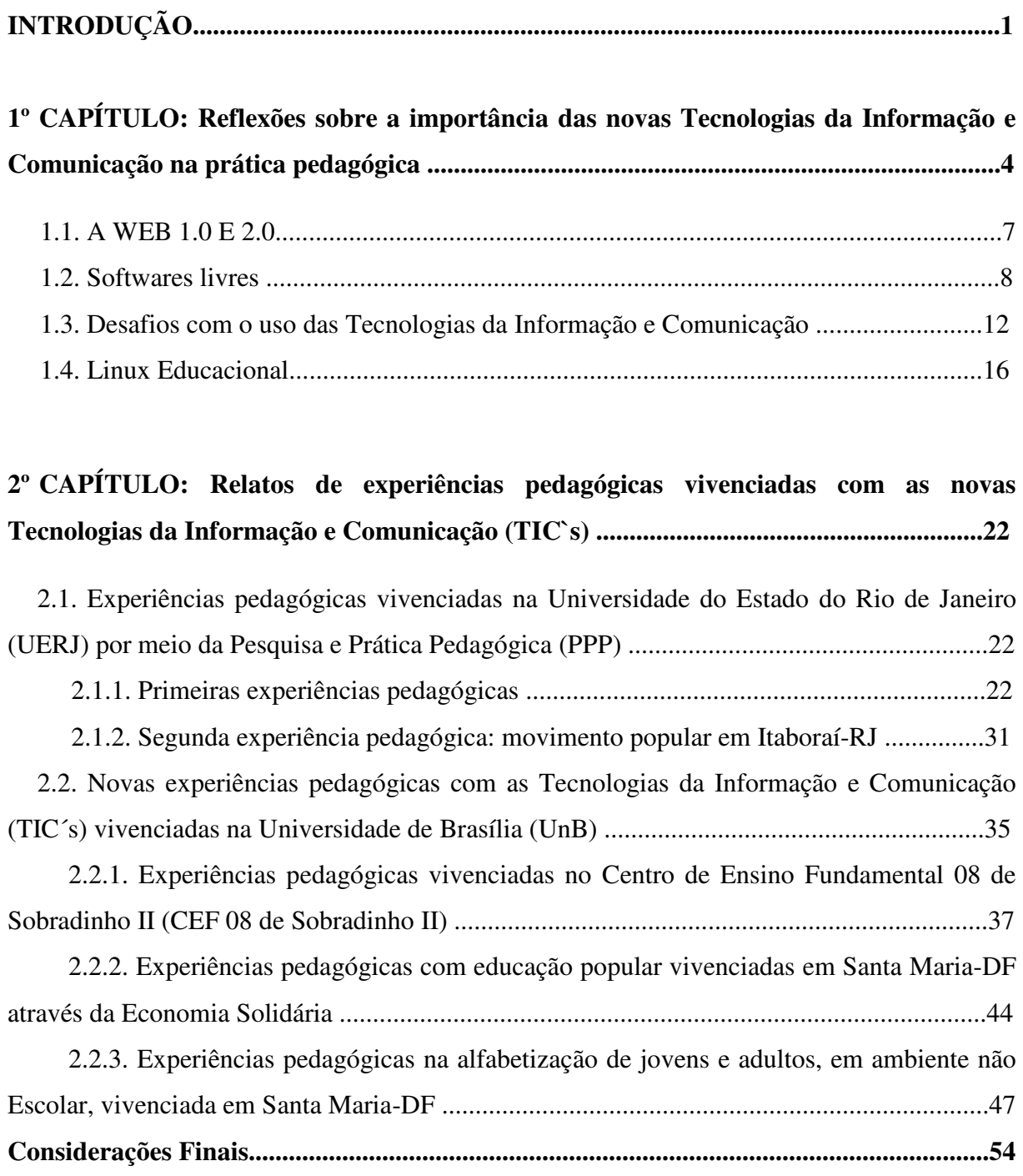

**Anexos** 

### **INTRODUÇÃO**

A minha vida acadêmica tem o seu início na cidade do Rio de Janeiro, mas a minha trajetória de vida começa na cidade de Caiapônia, localizada no interior de Goiás, local em que nasci. Mas, aos 16 anos fui obrigado a mudar para a cidade de Rio Verde-GO, a fim de poder trabalhar e estudar, já que as condições sociais da época não permitiam estudar e trabalhar ao mesmo tempo em Caiapônia.

Quando estava concluindo o Ensino Médio passei em um concurso que exigia morar por um ano e realizar um curso (em regime de semi-internato) na cidade de Recife-PE. Ao concluir o curso a vaga disponível para a minha ocupação estava na cidade do Rio de Janeiro.

A minha adaptação no Rio de Janeiro foi um pouco difícil, pois vinha de uma cidadezinha do interior, era jovem, com 18 anos e longe dos parentes. O meu apoio foram os colegas do curso realizado em Recife que também foram para o Rio de Janeiro e estavam em situação semelhante a minha.

Com o passar dos anos conheci uma moça que se chama Ana Maria, oriunda da cidade de Varjota, interior do Ceará, e que atualmente é a mãe dos meus três filhos (Daiane, Daniele e Gabriel) e minha esposa, namorada e amiga.

Após morar alguns anos na cidade do Rio de Janeiro, vi a necessidade de adquirir a casa própria para morar com a família. Fato que provocou a minha mudança para o bairro Nova Cidade, na cidade de Itaboraí-RJ, localizada a 50 Km da Capital. Contudo o meu local de trabalho continuava no centro do Rio de Janeiro.

Ao decidir prestar vestibular o mais viável, devido o trânsito, era cursar em uma universidade pública que possibilitasse um fácil acesso. Nesse contexto, a UERJ além de localizar-se próximo ao centro do Rio de Janeiro dispunha de acesso facilitado e possibilitava a utilização de meios de transporte rodoviário, metroviário e ferroviário. Esses diferenciados meios de transportes são fundamentais em uma cidade de engarrafamentos rotineiros.

Foi assim que saindo da pequena Caiapônia-GO fui iniciar a minha vida acadêmica na Universidade do Estado do Rio de Janeiro.

Prestei vestibular para o curso de Pedagogia na Universidade do Estado do Rio de Janeiro (UERJ) visando, em um primeiro momento, a uma ascensão profissional no trabalho. Ascensão facultada aos possuidores de curso superior em algumas áreas do conhecimento. Dentre essas áreas tinha a Pedagogia. Em um segundo momento, após conhecer a Pedagogia e

suas variadas áreas em que o pedagogo pode atuar, não tive dúvida em está no curso que desejava e precisava. Esta certeza foi reforçada pela escolha, no primeiro semestre, da área em que realizaria, por três anos, uma Pesquisa e Prática Pedagógica (PPP) com uso das novas Tecnologias da Informação e Comunicação (TIC`s), orientado pela professora Doutora Edméa Oliveira dos Santos.

Assim, o ingresso na faculdade foi muito positivo, pois proporcionou uma relação online com universitários (estudantes de universidades públicas e particulares) que moram em Itaboraí-RJ, cidade localizada a 50 km da capital do estado. E dessa relação online em que discutíamos diversos assuntos que nos inquietavam surgiu um movimento popular que interferiu diretamente na política local. Em um primeiro momento essa intervenção buscava a conquista do ônibus universitário. Mas, a luta pelo ônibus universitário foi tão intensa que os integrantes entenderam que a busca por uma sociedade melhor não podia parar apenas na questão do ônibus universitário, pois diversas questões da localidade nos inquietavam. Um detalhe dessa mobilização popular foi a utilização das novas TIC`s na potencializar da luta.

Também, em Itaboraí, na Escola Municipal do bairro que morava, tive contado, em ambiente escolar, com ensino-aprendizagem facultado pela abertura do laboratório de informática através de uma oficina com crianças e jovens. Logo produzi e executei uma oficina, orientado pela professora Edméa, voltado para a formação continuada dos professores da Escola para uso das novas TIC`s em suas práticas pedagógicas. E em seguida realizei na escola Clara Municipal de Itaboraí um estágio de 120 horas na educação infantil, momento em que foram utilizados os recursos do laboratório de informática para potencializar o que os alunos estavam aprendendo em sala de aula.

Ao concluir três anos do curso de Pedagogia e de PPP, fui transferido, por necessidade do serviço, para a cidade de Brasília-DF. Fato que me levou a pedir transferência para a Universidade de Brasília (UnB). Chegando em Brasília deparei-me com um currículo um pouco diferente, e similar as PPP tinha os projetos que integram o curso de Pedagogia. Como os projetos na UnB são obrigatórios procurei um projeto que trouxesse algo que ainda não conhecia, mas que fizesse uma conexão com o que já havia desenvolvido nas áreas das novas TIC`s.

No projeto 1, cuja finalidade é orientar os alunos que estão ingressando na UnB, entrei em contato com o conceito de Economia Solidária. Ao aprofundar um pouco mais sobre o que é Economia Solidária não tive dúvida de que tinha encontrado uma área de pesquisa que possibilitava continuar utilizando o que já tinha desenvolvido nas PPP além de poder utilizar as experiências adquiridas na UERJ para desenvolver uma PPP na perspectiva da economia

solidária, com isso, passei a ser orientado pela professora Doutora Sônia Marise Salles Carvalho. Com isso e com o objetivo de continuar a minha formação no curso de Pedagogia realizei um estágio no Centro de Ensino Fundamental 08 de Sobradinho II (CEF08 de Sobradinho II) com uso das novas TIC`s na Educação de Jovens e Adultos (EJA), também realizava em Santa Maria-DF um trabalho de campo, junto com a professora Sônia Marise e alunos dos projetos 3 fase A, B e C e Projeto 4 fase 1 e 2, momento em que vivi na prática a Economia Solidária. E durante a realização desse trabalho de campo entramos em contato com educadores de um programa, de um banco público, que promove a alfabetização de jovens e adultos, ofertado pela fundação do banco público através de uma organização da sociedade civil. Como um dos projetos da Economia Solidária inclui a Educação de Jovens e Adultos resolvemos fazer um parceria em Santa Maria visando promover um programa de alfabetização junto com a Economia Solidária.

Assim, irei relatar detalhadamente cada acontecimento dessas minhas experiências pedagógicas que começou com as novas TIC`s e entrelaçou-se com a economia solidária. Mas, antes irei fazer uma reflexão sobre a importância das TIC´s na prática pedagógica.

# **1º CAPÍTULO: Reflexões sobre a importância das novas Tecnologias da Informação e Comunicação na prática pedagógica**

Pretende-se aqui trazer o conceito de novas tecnologias da informação e comunicação e refletir um pouco sobre a internet e os softwares livres o que leva a discutir o software que está sendo instalado e usado nas escolas públicas e a importância desse conjunto de tecnologias para a prática pedagógica nos diferentes ambientes de aprendizagem (escolar e não escolar).

Assim, as novas tecnologias da informação e da comunicação não estão restritas somente ao uso dos computadores e a internet, pois existem mais coisas que em conjunto formam seu conceito, Segundo Petry (2006).

> O conceito de novas tecnologias está associado à utilização do computador pessoal e sua progressiva transformação em ferramenta de utilização nos processos de expressão e comunicação da subjetividade. Pela primeira vez na história, o homem dispõe dos suportes para registrar, armazenar e recuperar, de uma só vez, um mix de informação que combina, numa espécie de sincretismo digital, texto, imagem estática e dinâmica e sons dissolvidos em um mesmo código comum: o código digital.

A Wikipédia por sua vez traz um conceito sobre novas Tecnlogias da Informação e Cominicação, a saber:

> Chamam-se de Novas Tecnologias de Informação e Comunicação (NTICs) as tecnologias e métodos para comunicar surgidas no contexto da Revolução Informacional, "Revolução Telemática" ou Terceira Revolução Industrial, desenvolvidas gradativamente desde a segunda metade da década de 1970 e, principalmente, nos anos 1990. A imensa maioria delas se caracteriza por agilizar, horizontalizar e tornar menos palpável (fisicamente manipulável) o conteúdo da comunicação, por meio da digitalização e da comunicação em redes (mediada ou não por computadores) para a captação, transmissão e distribuição das informações (texto, imagem estática, vídeo e som). Considera-se que o advento destas novas tecnologias (e a forma como foram utilizadas por governos, empresas, indivíduos e setores sociais) possibilitou o surgimento da "sociedade da informação". Alguns estudiosos já falam de

sociedade do conhecimento para destacar o valor do capital humano na sociedade estruturada em redes telemáticas.

Diante dos conceitos apresentados pode-se citar como exemplo de novas TIC`s: o computador, a internet, o celular, a câmara fotográfica digital, as tecnologias de acesso remoto sem fio (wireless), as TV por assinatura, o mp3, mp4, as TV HD, o CD/DVD, dentre outros. E é nesse contexto que as novas TIC´s são abordadas neste ensaio. Haja vista, ser possível utilizar o celular para além do conversar, pois permite fazer gravações de conversas, tirar fotos, fazer filmagens, dentre outros. A câmara fotográfica digital além de fotografar possibilita a filmagem com excelente qualidade o que abre caminho para diversas produções. Com isso, o baixo custo desses equipamentos eletrônicos aliados as suas múltiplas funcionalidades permitem serem apropriados pelas populações de todas as classes sociais e pela escola que podem utilizá-los em diversas produções com diferentes intenções. Intenções que podem está voltadas para a recreação, denúncia, potencialização de lutas sociais, potencialização de aprendizagem, divulgação de eventos da localidade.

Diante disso, as diversas comunidades não precisam esperar que os meios de comunicações tradicionais noticiem os acontecimentos da sua região. A comunidade ou escola podem ser autoras de suas produções. E sendo autoras podem divulgar seus anseios sem recortes e de forma contextualizada com sua realidade. Fato que traz o respeito a identidade local e abre caminhos para as comunidades conhecerem melhor sua localidade e ver o que ela oferece e produz, além de poderem expressar-se sem a necessidade de mediadores (como as mídias tradicionais) que, muitas vezes, distorcem os anseios locais.

Mas, os meios que possibilitam juntar/alterar o áudio, a foto, o filme para uma produção significativa e que permitem disponibilizar essa produção no ciberespaço<sup>1</sup> e ao mesmo tempo provocar uma discussão interativa são os diferentes softwares que estão disponíveis no computador e na internet. Os softwares permitem editar e reunir as fotos, gravações, filmagens que resultarão em variadas produções que poderão ser disponibilizadas no Ciberespaço visando as mais variadas intenções.

 $\overline{a}$ 

<sup>&</sup>lt;sup>1</sup> Lévy diz que "A palavra ciberespaço foi inventada em 1984 por William Bibson em seu romance de ficção científica Neuromante. No livro, esse termo designa o universo das redes digitais, descrito como campo de batalha entre as multinacionais, palco de conflitos mundiais, nova fronteira econômica e cultural." Mas, a utilização desse conceito neste ensaio é norteada por Lévy que define "o ciberespaço como o espaço de comunicação aberto pela interconexão mundial dos computadores e das memórias dos computadores. ...Esse novo meio tem a vocação de colocar em sinergia e interfacear todos os dispositivos de criação de informação, de gravação, de comunicação e de simulação." (LÉVY, 199, p. 92-93)

Foi assim que o movimento popular em Itaboraí $^2$  conseguiu potencializar a sua luta pelo ônibus universitário, pois em reuniões com os representantes ora do Poder Legislativa, ora do Poder Executivo as conversas eram gravadas pelos celulares e disponibilizadas na internet, além de fotos e filmagem dos encontros. As autoridades vendo suas palavras e fotos dos encontros com os universitários expostos na internet não tiveram outra opção senão implantar o transporte social universitário.

Importante destacar que os universitários de Itaboraí utilizaram como meio de pressão a ocupação do espaço antes dominado pela imprensa tradicional que divulgava esporadicamente e sem contextualizar com os diversos acontecimentos do cotidiano local relativo a busca pela implantação do transporte universitário. Ao ocupar o espaço na internet, divulgando as notícias locais, um ambiente antes dominado pela imprensa tradicional, os universitários perceberam que poderiam, ainda, a baixo custo divulgar as notícias locais através de outra mídia como uma revista e utilizando, para sua produção, as novas TIC´s. Fato que reforçou ainda mais o relacionamento entre as ações no ciberespaço e ações presenciais, pois alcançou às pessoas que não tem acesso a internet.

Também, utilizando celular e máquina fotográfica o CEF 08 de Sobradinho  $II^3$  está divulgando os acontecimentos do cotidiano escolar para além das salas de aulas e dos muros da escola. Essa estratégia de divulgação está promovendo uma interação/interatividade entre a comunidade escolar do CEF 08 de Sobradinho II. Haja vista, além da divulgação dos acontecimentos, está disponível espaço para qualquer pessoa comentar as notícias. E buscando a exposição de idéias da comunidade escolar o BLOG criou espaço para comentários dos alunos, professores e pais.

Nesse contexto fica claro que não basta utilizar os computadores conectados à internet para que a inclusão digital aconteça. Para promover a inclusão digital e ao mesmo tempo a inclusão social, as experiências vivenciadas no Rio de Janeiro e em Brasília, mostram a necessidade de relacionar idéias, ações e diferentes equipamentos tecnológicos chamados neste ensaio de novas TIC´s.

Assim, para mostrar a experiência da prática pedagógica acontecendo através da utilização das novas TIC`s, que será abordado nos tópicos seguintes um pouco sobre internet, softwares livres, Linux educacional e como isso é importante para potencializar a aprendizagem e promover uma inclusão digital e social dos alunos.

l

<sup>2</sup> o movimento popular em Itaboraí é um dos tópicos do próximo capítulo que relata a luta de universitários, professores e sociedade utilizando as TIC´s para potencializar o movimento.

<sup>3</sup> o CEF 08 de Sobradinho II também é um dos tópicos do próximo capítulo que relata o uso das TIC´s na escola visando envolver a comunidade escolar e a sociedade que a cerca.

#### **1.1. A WEB 1.0 E 2.0**

A internet teve uma primeira fase chamada de web 1.0 onde era constituída basicamente de páginas estáticas e cheias de conteúdos que não permitia a interação/interatividade dos usuários. Ela estava disposta da seguinte forma: de um lado um web designer<sup>4</sup> que construía uma página na rede cheia de conteúdos e de outro lado os usuários que só podiam ler essas páginas sem poderem alterar/construir/complementar seus conteúdos. Com isso, os conteúdos disponíveis geravam muitas dúvidas e não eram atrativos, pois não trazia qualquer significação para os usuários.

Nesse contexto, a web 1.0 pode ser comparada à educação bancária em que o aluno é depositário das idéias do professor, ou seja, ver a educação como sendo de fora para dentro.

Isso mudou com o surgimento da web 2.0, segundo Valente (2007, p. 73) em 2003 O`Reilly Media usa, pela primeira vez, o termo web 2.0. Termo que inaugura uma nova fase da internet a partir de 2004. Fase essa que diferencia em muito da web 1.0, pois permite uma verdadeira interação/interatividade dos usuários que modifica, constrói ou complementa a informação. Com isso, a construção das páginas web, antes restritas ao web designer, agora permite a participação dos usuários.

Na web 2.0 de um lado estava o usuário e do outro estava também o web designer. Porém o usuário estava do lado do web designer modificando, construindo ou complementando a informação, pois nessa fase produzir conteúdos na internet não requeria mais conhecimentos aprofundados. Haja vista, a criação de diversos softwares online que tornaram possíveis, a qualquer usuário, a criação de páginas na internet e publicações com simples clics, antes essa função requeria conhecimentos de um web designer. Nessa fase da internet o usuário passou a poder produzir, alterar e consumir os conteúdos disponíveis no ciberespaço.

Com isso, o usuário sendo autor de suas produções e ao mesmo tempo sendo consumidor dessas produções provocou a popularização da internet. Essa popularização da internet está intimamente relacionada com o fato de os conteúdos terem tornados significativos para o

l

<sup>4</sup> Web designer é o profissional competente para a elaboração do projeto estético e funcional de um web site. Para o desenvolvimento de websites esse profissional deve ter a compreensão da aplicação em mídia eletrônica de disciplinas como: Teoria das cores, Tipografia, Arquitetura de informação, Semiótica, Usabilidade, e Conhecimento de Linguagens de Estruturação e Formatação de Documentos hiper textuais como XHTML (Extensible Hypertext Markup Language) e CSS (Cascade Style Sheet). Para a aplicação desse conhecimento, de forma geral, o web designer recorre a softwares de tratamento e edição de imagens, desenho e codificadores. (fonte: <www.wikipedia.org.br>. Acesso em: 27 out. 2011)

Nesse contexto, uma das formas de potencializar a aprendizagem na rede aponta para o incentivo ao desenvolvimento da autoria. E foi nessa perspectiva que algumas produções das oficinas, realizadas com uma turma de Educação de Jovens e Adultos no CEF 08 de Sobradinho II, foram publicadas no BLOG da escola. O resultado foi o acesso não só dos alunos para verem suas produções, mas também de seus familiares. Um das frases dos alunos é que ao pedir para a filha acessar o BLOG da escola ela disse: "agora eu também escrevo na internet" outra frase foi "não disse para vocês que eu tenho aula com computador e vocês não acreditavam" disse outra aluna aos seus netos a ver uma foto publicada no BLOG relativo a uma oficina.

As frases acima mostram que o conteúdo disponível no ciberespaço passou a ser significativo para os alunos que antes não entendiam para que servia a internet. Mas, os alunos passaram a ter outro olhar sobre a internet no momento em que produziam conteúdos para a rede e depois estavam dividindo suas produções com os seus familiares, inclusive como prova das atividades que realizava na escola. Com isso, a escola conseguiu incentivar o aluno a procurá-la mesmo quando estava fora dela e ainda aproximou os familiares da mesma.

Assim, com o advento da web 2.0 houve a democratização da utilização da rede e uma comunicação em que a interatividade estava presente. E o ciberespaço tornou-se um espaço em que o professor pode encontrar-se com seus alunos e produzir/incentivar as suas autorias. Autorias essas que potencializam a aprendizagem e aproximam o aluno e seus familiares da escola, o que torna importante na construção da aproximação da escola com a sociedade que a cerca.

Mas, as diversas produções no computador e na rede só são possíveis devido a democratização do acesso à tecnologia pelos softwares livres, a qual será discutido no próximo tópico.

### **1.2. Softwares livres**

Os softwares livres vieram democratizar o acesso às novas tecnologias da informação (TIC`s), pois além de serem gratuitos vem com o código fonte liberado. Isso quer dizer que o programa pode ser alterado e adequado às necessidades de cada usuário de forma livre e sem qualquer gasto financeiro.

Mas, um software gratuito não quer dizer que ele seja livre, pois existem muitos softwares gratuitos que não são livres. E ao mesmo tempo existem muitos softwares livres que são pagos.

Para um software ser considerado livre é necessário que ele garanta quatro liberdades, a saber: o uso, a cópia, as modificações e a redistribuição. Na página da Free Software Foundation (www.fsf.org) tem o trecho transcrito das quatros liberdades, de forma detalhada, que definem as condições para um software ser considerado livre, cuja transcrição segue abaixo:

> - A liberdade de executar o programa, para qualquer propósito (liberdade n 0)

> - A liberdade de estudar como o programa funciona, e adaptá-lo às suas necessidades (liberdade n 1). Aceso ao código-fonte é um pré-requisito para esta liberdade.

> - A liberdade de redistribuir cópias de modo que você possa ajudar ao seu próximo (liberdade n 2).

> - A liberdade de aperfeiçoar o programa, e liberar os seus aperfeiçoamentos, ao público, de modo que toda a comunidade se beneficie (liberdade n 3). Acesso ao código fonte é um pré requisito para esta.

Então só o fato de um software ser gratuito ou mesmo vir com o código fonte aberto não reúnem as condições suficientes para ser livre. Para serem considerados livres os softwares devem reunir as liberdades supracitadas.

Segundo Silveira, os softwares livres vão além de serem gratuitos, eles são a liberdade de expressão. E para exemplificar faz uma comparação, entre software livre e proprietário, utilizando a receita de bolo.

> Uma receita é um conjunto de idéias ou informações. Um software também. Quando falamos em software proprietário estamos falando de um modelo de desenvolvimento e distribuição baseado em licenças restritivas de uso. Estamos falando em autoria e propriedade do software. Em analogia, estamos falando que a receita não é mais entregue junto com o bolo, pois as pessoas estariam impedidas de modificar e redistribuir aquela receita. (SILVEIRA, 2004, p. 9-10)

E depois cita o exemplo da compra de uma casa:

Quando alguém compra uma casa, tem o direito de reformá-la inteiramente, de ampliá-la ou de demolir suas paredes. Pode até revendê-la. Um software tipicamente proprietário não dá ao seu usuário nenhuma destas opções. Ele continua a ser propriedade da empresa que o vendeu.

As pessoas que usam software proprietário na verdade são como locatárias de um imóvel que nunca será seu. (SILVEIRA, 2004, p. 10)

Fica claro na sociedade da informação, em que estamos vivendo, que a informação tornou-se algo precioso. E fazer com que as pessoas não tenham acesso a informação está sendo a melhor forma de dominar e excluir. Ou seja, se quisermos uma sociedade justa, igualitária e com melhor distribuição de rendas é primordial que o conhecimento circule livremente. E é nesse contexto que os softwares livres entram, não apenas como algo gratuito, mas livre. Pronto para fazer com que a informação circule e seja construída, modificada, acessada de maneira colaborativa. Pois o conhecimento não foi criado por um grupo restrito de pessoas e países, por isso, não deve ser propriedade de ninguém. O conhecimento pertence à humanidade.

Nesse contexto de liberdade de expressão os softwares livres chegam às escolas. Antes os gestores das unidades educacionais eram obrigados a abrirem licitações, cheias de burocracias, para adquirirem um simples software, e que rapidamente ficavam obsoletos. O que obrigava novas ações burocráticas para compra das atualizações ou de novos softwares. Como certas atualizações ou compras eram muito caras o projeto de montagem de um simples laboratório ficava engavetado, pois ao montar um laboratório deve-se levar em conta, primordialmente, os softwares, suas atualizações e os hardwares.

Com os softwares livres a preocupação com a compra de softwares pela escola acabou, e esses softwares ainda vieram com o código fonte aberto o que possibilita a um professor, que tenha um pouco de conhecimento de programação, colocar os programas de acordo com as suas necessidades. Além de possibilitar a distribuição de cópias de programas, entre professores e alunos, sem se preocuparem com pirataria, como é o caso dos softwares proprietários.

Assim, os softwares livres estão impulsionando a implantação de vários laboratórios de informática nas escolas do Brasil. Pois o gasto com a compra de softwares e suas regulares atualizações está sendo direcionada apenas para a compra de hardware.

Contudo o uso de softwares livres nas escolas encontram diversas dificuldades, pois o novo assusta, e como defesa, é mais fácil dizer que o novo não presta do que sair das práticas rotineiras. E se, além disso, o novo vier sem uma formação continuada séria qualquer trabalho torna-se um desastre.

Nesse contexto, a dificuldade em usar um software livre por usuários de softwares proprietários está relacionada, basicamente, com: a falta de conhecimento e a falta de uma formação continuada. Depois de vencidos esses obstáculos é descoberto que as diferenças entre softwares livres e proprietários são fáceis de serem superadas. E passar a usar um software desconhecido, com facilidade, é apenas uma questão de adaptação. Fato comprovado na prática quando foi feita a "oficina com os professores no Laboratório de informática" de uma escola municipal na cidade de Itaboraí-RJ em que foi utilizada a desconstrução do conhecimento de um software pelo seu nome fantasia e a reconstrução desse conhecimento pelo nome das principais funcionalidades do software. O que permitiu aos professores, participantes da oficina, a não só fazer perguntas ao Sistema Operacional instalado no computador, sem se preocupar se é proprietário ou livre, como fazer essas perguntas também na internet visando a utilização de softwares online. Perguntas como: que editor de texto ou de planilha eletrônica, ou de slide esse Sistema Operacional ou a internet me oferece? Ao invés de: Esse Sistema Operacional ou internet tem Word, Excel ou Power point? Como exemplo de resposta a essa pergunta pode-se citar O Sistema Operacional Linux Educacional que oferece como editor de texto o writer, como editor de slide o impress, dentre outros. Se direcionar essa pergunta a internet, em relação aos softwares disponíveis online, teremos como resposta milhares de softwares dentre eles pode-se citar o "Google Docs" que vem com editores de texto, slide e planilha eletrônica.

Depois de feito o trabalho de desconstrução e reconstrução das idéias a oficina utilizando os softwares livres disponíveis no computador da escola transcorreu sem maiores dificuldades, pois a maioria já era usuária de computadores que utilizavam softwares proprietários, ou seja, eles já tinham conhecimento da utilização da tecnologia. O trabalho na oficina foi mediar para que os professores mudassem o olhar sobre as outras tecnologias que funcionam de forma similar.

Com isso, o principal obstáculo, no uso de qualquer equipamento novo, de acordo com as palavras do professor André Ueb, no III Encontro Nacional de BrOffice<sup>5</sup>, é "a falta de

 $\overline{a}$ 

<sup>5</sup> . No dia 03 de outubro de 2008, aconteceu o III Encontro Nacional do BrOffice.org, que apesar de nacional, foi internacional desde a sua primeira edição. É considerado um dos mais importantes eventos de Software Livre do país. O evento possui abrangência nacional e promove a integração dos usuários, executivos, equipe de

capacitação dos professores", pois o novo sempre assusta as pessoas. E o novo sem capacitação atrapalha ou mesmo inviabiliza a implantação de qualquer sistema em uma escola. E André Ueb ainda afirma que "o lugar ideal para o conhecimento, a discussão e o uso dos softwares livres são as faculdades", pois hoje não é difícil encontrar as faculdades usando softwares proprietários e as escolas usando softwares livres.

Na época da fala do Professor André Ueb, no ano de 2008, o curso da Faculdade de Educação da UERJ utilizava na formação de professores para interagir e ensinar com as TIC`s os softwares proprietários enquanto nas escolas públicas os laboratórios montados tinha instalado em seus computadores Softwares Livres, dentre eles, a terceira versão do Linux Educacional do Ministério da Educação (o Linux Educacional 2.1). Também, na época da abertura do laboratório na escola municipal em Itaboraí uma das reclamações das professoras que tinham feito a formação continuada era a falta de sensibilidade dos cursos de formação em fazer uma relação com os softwares que estavam sendo instalados nas escolas.

Diante do exposto, fica evidente que quem conhece um software terá poucas dificuldades em utilizar o software livre. Mas a dificuldade para a utilização dos softwares livres com sucesso nas escolas aponta para a falta de discussão e interação sobre o assunto e falta de uma educação continuada que dialogo com a realidade da escola, pois a falta de conhecimento abre espaço para dizer que o sistema que veio democratizar o uso dos softwares não funciona. E essa falta de conhecimento no uso dos softwares prejudica muito a adaptação do professor quando houver o contato com um software por ele desconhecido. Podendo, com isso, ter reflexos negativos incalculáveis no desempenho das suas aulas no laboratório de informática e na democratização no uso dos softwares.

### **1.3. Desafios com o uso das Tecnologias da Informação e Comunicação**

Os desafios com uso das Tecnologias da Informação e Comunicação puderam ser identificados a partir de um questionário com seis questões, aplicado na Faculdade de Educação da UnB, a 34 alunos dos cursos de Antropologia, Física, Letras, Matemática, Filosofia e Pedagogia, no período de 27 de outubro a 04 de novembro de 2011, cujos resultados passo a relatar:

l

desenvolvimento, instituições de ensino e comunidade em geral, através de palestras técnicas que apresentam casos de sucesso, linhas de desenvolvimento, vantagens e desvantagens, além das inovações da suíte de escritório livre BrOffice. A participação aconteceu em um dos pontos de videoconferência espalhados pelo Brasil, Paraguai, Espanha ou Uruguai. (fonte: <http://www.broffice.org/3enbro>. Acesso em: 27 out. 2011)

Questão 1, "Você sabe o que é Linux Educacional? Caso sim explique."

30 alunos que responderam o questionário disseram que não. 1 respondeu que já ouviu falar que era um programa. 1 respondeu que era um programa desenvolvido pelo MEC para professores da rede pública de ensino. 1 respondeu que é um sistema operacional grátis e 1 respondeu que é um programa do MEC para a EJA.

As respostas ora apresentadas mostram um total desconhecimento sobre o Sistema Operacional que as escolas públicas de todo o País usam em seus laboratórios. E mesmo aqueles que dizem conhecer o definem como grátis ou como voltado para a EJA. Fato que mostra a falta de discussão nas universidades sobre o que é o software livre e que ser grátis não atende as quatro condições básicas para um software ser considerado livre.

Questão 2, "Você sabe o que é software livre? Caso sim explique".

23 responderam que não conhece. 7 responderam que são softwares livres que podem ser modificados de acordo com a vontade do usuário. 1 respondeu que são softwares grátis e 1 que são softwares disponíveis na internet.

Nas respostas da questão 2 continua evidente a falta de discussão sobre o que são softwares livres nos cursos de formação de professores. Porém, o conhecimento, mesmo que tímido, na entrevista mostra que os alunos conhecem um pouco mais de softwares livres do que o Linux Educacional que estão nas escolas públicas. Esse conhecimento diferenciado fica evidente quando constatamos que a maioria que respondeu não conhecer o Linux Educacional sabe definir o que é softwares livres. Porém, o conhecimento sobre softwares livres ainda é tímido e há a confusão de definir como livre tudo o que é gratuito, pois um software proprietário também é disponibilizado de forma gratuita, mas não reúne as condições para ser livre.

Questão 3, "Você já usou informática na educação? Se sim, o que achou?"

22 responderam que sim. Porém, a maioria relacionou essa questão com pesquisa na internet e confecção de trabalho escolar, sendo que uma das respostas disse ser fundamental para a aprendizagem da criança. 12 responderam que não.

As respostas apresentadas na questão três mostra que relacionar as tecnologias com as práticas pedagógicas do dia a dia do professor ainda não foi apropriada pelos estudantes em formação na faculdade de educação. Dado que mostra a urgência em abrir um debate que aborde não só a temática softwares livres, mas discuta a questão do uso das novas tecnologias

na escola. E para qualificar o debate é essencial trazer diversas experiências concretas do uso das tecnologias.

Questão 4, "Você acha que é importante para a aprendizagem o computador e a internet na escola?"

Essa questão apresentou um unânime sim. Com alunos dizendo que "sim, devido o momento histórico e as necessidades atuais" e dizendo "sim, porque a escola não pode ser a última a ser inserida nas novas tecnologias. Outros dizendo sim, mas pode virar bagunça se o professor não souber conduzir.

As respostas a essa questão mostra que os estudantes entendem que a escola não pode ficar alheia às novas tecnologias, pois elas estão inseridas no nosso cotidiano. Mas, alerta que o professor precisa ser preparado para usar as tecnologias na educação para poder exercer uma prática pedagógica com qualidade e que provoque a aprendizagem.

Questão 5, "Você sabe o que são novas Tecnologias da Informação e Comunicação? Se sim, explique e cite exemplos?"

25 responderam que não. E 9 responderam que sim e relacionaram suas respostas com softwares, mídias, produtos que podem ser utilizados na construção da informação.

As respostam mostra que a maioria desconhece o que são as novas tecnologias, mas a minoria que respondeu conhecer mostrou que conhecem o conceito das TIC´s.

Questão 6, "Você já assistiu aula no laboratório de informática da UnB? Se sim, sabe qual o Sistema Operacional que usou e quantas vezes assistiu aula?"

10 responderam que não. 19 responderam que sim. Dentre os que responderam sim 6 responderam que usaram mas não lembram o nome do Sistema operacional, 4 responderam que usaram Linux, 3 responderam que usaram software proprietário windows, 5 responderam que utilizaram um programa de pesquisa e 1 disse que o professor levou os alunos no laboratório apenas para mostrar um programa. Uma resposta chamou a atenção ao dizer: "Tive aula lá, mas com os computadores desligados".

As respostas da maioria dos alunos que tiveram a oportunidade de utilizar o laboratório de informática disseram que o uso só foi possível porque fizeram matérias específicas que usam o laboratório, mas essas matérias não são obrigatórias nos currículos dos cursos de graduação da pedagogia e da licenciatura.

Diante dos resultados do questionário aplicado no final de 2011 na UnB, fica demonstrada a necessidade de abrir uma discussão que englobe softwares livres, o uso das novas tecnologias na escola e os currículos dos cursos de graduação da pedagogia e da licenciatura. Haja vista os dados da pesquisa apresentar que os cursos de formação de professores não estão dialogando com a realidade escolar na preparação dos futuros profissionais da educação para interagir com seus alunos na utilização das novas tecnologias. Isso pode ser um dos indicadores da grande quantidade de laboratórios de informática que encontram-se em perfeitas condições de uso, mas estão fechados. Fato que coaduna com o período de experiência pedagógica no laboratório no CEF 08 de Sobradinho II que funciona devido um professor, que é cursado em matemática e informática, ser o responsável pelo laboratório e desenvolver um trabalho de parceria e oferta do laboratório para uso dos professores e alunos. Mas, no período vespertino que o professor não ministra aula o laboratório fica fechado. Esse fechamento não era para ocorrer se os demais professores fossem preparados para usar as novas tecnologias durante o curso de formação nas faculdades ou encontrassem nas escolas investimento dos governantes na formação continuada, segundo GOUVÊA (1999, p. 68, apud Proposta Pedagógica – 2011 do CEF 08 Sobradinho II)

> o papel do professor será imprescindível, sendo assim, ele terá que se adequar a essa tecnologia, utilizado na sala de aula, no seu cotidiano, da mesma forma que um professor um dia, introduziu o primeiro livro numa escola e teve de começar a lidar de modo diferente com o conhecimento – sem deixar as outras tecnologias de comunicação de lado.

Diante disso, fica a questão: No uso do livro da escola existe um especialista em livros auxiliando o professor dentro da sala de aula? A essa questão associo a minha experiência como aluno desde a educação infantil até a universidade em que os livros sempre estiveram presentes em todas as disciplinas e sempre era usada pelos professores sem a necessidade de intermediários. E é nesse contexto que os cursos de formação de professores precisam avançar mostrando que o uso do laboratório de informática é um espaço que precisa ser apropriado pelo professor. Haja vista, a virtualização com uso de softwares permitir potencializar a aprendizagem dos alunos. Um exemplo dessa virtualização é a reprodução do raio, com uso de softwares no laboratório de informática o professor pode reproduzir a concentração de partículas positivas e negativas e sua consequente transformação em raio, o que enriquece a aprendizagem dos seus alunos. Se o professor reproduzir um raio em sala de aula, sem ser

através de virtualização, todos correm risco de vida. E, segundo um aluno do 7º período de Física da UnB<sup>6</sup>, o uso da informática na educação "...É muito útil primeiramente por ser um recurso didático além de se aproximar da realidade da atual geração".

Com isso, torna-se urgente acontecer nas universidades uma verdadeira discussão sobre os softwares livres que abranja todas as áreas do conhecimento e mostre que o professor precisa apropriar de conhecimentos sobre o uso não só de softwares mas do uso das novas Tecnologia da Informação e da Comunicação nas suas práticas pedagógicas visando uma verdadeira inclusão digital e social dos seus alunos. E com o intuito de provocar a inclusão digital e social dos alunos que o governo vem desenvolvimento e implantando nas escolas públicas um Sistema Operacional, voltado para a educação, chamado de Linux Educacional, cuja discussão sobre esse software livre será desenvolvida no próximo tópico.

### **1.4. Linux Educacional**

Aproveitando as liberdades dos softwares livres, o governo federal, através do Programa Nacional de Informática na Educação (ProInfo<sup>7</sup>), lança o Linux Educacional<sup>8</sup>, programa que está sendo instalados nos laboratórios de informática das escolas públicas no Brasil.

O Linux Educacional é um Sistema Operacional voltado para a educação e produzido para atender professores e alunos da rede pública. Esse software livre é uma distribuição baseada na distribuição comunitária do GNU/Linux o Debian, sendo o KDE a sua interface gráfica e traz, na versão 2.1, os aplicativos de uso geral como a suíte de escritório BrOffice.org, softwares educacionais, objetos de Aprendizagem (RIVED), vídeos da TV escola, domínio público, dentre outros. Além de trazer uma interface gráfica que possibilita uma interação similar a do Windows xp.

E desde o seu lançamento, o Linux Educacional vem colecionando várias versões (1.0 lançado em 2006, 2.0 lançado em 2007, 2.1 lançado em 2008, 3.0 e 4.0). A quantidade de

l

<sup>&</sup>lt;sup>6</sup> Resposta à questão três do questionário aplicado no período de 27 a 31 de outubro de 2011 na FE/UnB.

<sup>&</sup>lt;sup>7</sup> O Programa Nacional de Tecnologia Educacional (ProInfo) é um programa educacional criado pela Portaria n° 522, de 9 de abril de 1997, pelo Ministério da Educação, para promover o uso pedagógico da informática na rede pública de ensino fundamental e médio.

Fonte: http://portal.mec.gov.br/seed/index.php?option=content&task=view&id=136&Itemid=273

<sup>&</sup>lt;sup>8</sup> Linux Educacional é uma distribuição Linux desenvolvida pelo Centro de Experimentação em Tecnologia Educacional (CETE) do Ministério da Educação e Cultura (MEC) brasileiro. Fonte:< http://pt.wikipedia.org/wiki/Linux\_Educacional>.

lançamentos de novas versões em "pouco tempo"<sup>9</sup> é fruto das várias críticas feitas pelos professores /alunos e programadores. As críticas são feitas principalmente através da internet cobrando melhorias e indicando a adoção de sistema com repositórios e suporte mais sólidos. Buscando atender as reivindicações dos professores e promover um acesso mais amigável que o Ministério da Educação e Cultura (MEC) lança em fevereiro de 2009 o Linux Educacional 3.0. Uma versão Linux baseada no Kubuntu<sup>10</sup> 8.04 que tem uma base de suporte técnico mais sólido em nosso País e no mundo. Para quem conhece as versões anteriores baseada no debian fica fácil constatar que a decisão em usar como base o kubuntu no Linux Educacional 3.0 facilitou o acesso e abriu um leque incalculável de novas possibilidades. O detalhe a observar foi que tudo teve uma forte influência dos internautas que testaram, criticaram, sugeriram melhorias e sugeriram novas opções linux para o MEC disponibilizar um sistema operacional mais amigável. E em 2010 foi lançada a versão 4.0 do Linux Educacional, que vem com mais novidades para facilitar a utilização do professor junto com seus alunos. Para o desenvolvimento dessa versão 4.0 do Linux Educacional foi feito um convênio entre o MEC e o Centro de Computação Científica e Software Livre (C3SL) que é um Grupo de pesquisa do Departamento de Informática da Universidade Federal do Paraná (UFPR). Grupo de Pesquisa que construiu e disponibilizou na internet, para cópia, três versões, a saber:

- Pessoal: disponível para ser instalado em máquinas de uso pessoal, ou seja, essa versão pode ser baixada da internet e utilizada por qualquer pessoa.

- Desktop: disponível para computadores dos laboratórios de informática das escolas que foram adquiridos através dos Pregões 38/2006 e 45/2007.

- Multiterminal: disponível para computadores multiterminal dos laboratórios de informática das escolas adquiridos através dos Pregões 68/2009, 83/2008 e 71/2010. Cabe dizer que os computadores multiterminal são encontrados nos laboratórios de informática das escolas públicas com a seguinte característica principal: três monitores conectados a uma mesma "torre" ou gabinete.

Quanto à decisão do governo brasileiro em implantar o uso do Linux nas escolas públicas vem de encontro com as idéias de Silveira (2004, p. 35), que diz: "Apenas resistir ao patenteamento de software não basta, é preciso avançar na utilização ampla do software aberto e não-proprietário."

 $\overline{a}$ 

<sup>&</sup>lt;sup>9</sup> Se levarmos em conta que o PROINFO foi criado em 1997 e a partir de 2006 começou lançar versões do Linux Educacional de ano em ano.

<sup>&</sup>lt;sup>10</sup> O nome Kubuntu é a junção do K de KDE mais a palavra Ubuntu que significa "humanidade para com os outros" num dialeto sul africano chamado Bemba. Fonte: <pt.wikipedia.org>.

Assim, a escolha na utilização do Linux Educacional demonstra que o povo brasileiro não mais aceita o conhecimento sendo produzido por um pequeno grupo de Países dominantes que disponibilizando-os à grande maioria de países às migalhas e como se fosse por graça ou impondo suas condições de exploração. Nesse contexto, o uso de softwares livres é um não à dependência tecnológica. É um não a submissão. É um dos caminhos para o crescimento do nosso País. Além de imagináveis formas de aplicações em todas as áreas do conhecimento. Diante disso, fica claro que quando a escola busca promover uma verdadeira inclusão digital e social dos seus alunos ela só acontece em sua plenitude através do uso de softwares livres.

O Linux Educacional vem possibilitar uma educação diferenciada nas escolas, pois é um Sistema Operacional desenvolvido para a educação. E por ser desenvolvido para a educação diferencia-se dos diversos Sistemas Operacionais, como o Ubuntu e o Windows que foram desenvolvidos para o trabalho nos escritórios. Com isso, os professores tem em mãos, não um simples software que realiza determinada atividade voltada para o trabalho. Mas, um programa que agrega vários outros softwares educativos. E ao agregar diversos softwares voltados para a educação faz com que a utilização desse Sistema Operacional na escola tenha uma capacidade de uso ilimitada, porque o que ele não traz para atender o currículo de uma escola pode ser criado, buscado instalado.

Mas, o fato de possibilitar um uso diversificado para atender às várias necessidades da escola não se limita a instalação de programas educativos, pois com o computador conectado à internet as estratégias de virtualização no processo ensino-aprendizagem aumentam em proporções infinitas, onde busco apoio em Libâneo, que afirma:

> Essas tecnologias são, obviamente, um beneficio. A virtualidade, a representação técnica do real, permite traduzir tudo em imagens. A imagem virtual pode tornar visível um pensamento abstrato, um projeto, um conceito, um modelo matemático ou física, como as formulas matemáticas, demonstração de fenômenos. Tanto o que não existe na realidade quanto o que ainda não existe, inclusive aquilo que não existirá jamais. Permite desenvolver um raciocínio, compreender fenômenos complexos, difundir o conhecimento. Em síntese, a virtualidade nos põe informados. (LIBÂNEO 2002, p. 29)

Com o Linux Educacional e seus vários aplicativos aliados a internet entrando nas escolas para potencializar o desenvolvimento do aprendizado como a autoria, essa autoria não fica mais presa em um pedaço de papel onde ninguém mais ler. Ela pode ser disponibilizada na rede onde várias pessoas podem lê-las, criticá-las, complementá-las, referenciá-las, dentre outras possibilidades.

Com isso, o que o Linux Educacional traz para educação de crianças, jovens e adultos é outra linguagem que facilita melhorar a apreensão do conhecimento, pois se vale de recursos que o professor não tem em sala de aula.

O professor, por sua vez, estar inserido no mundo digital tornou-se fundamental, pois agregar em suas práticas pedagógicas as novas Tecnologias de Informação e Comunicação (TIC`s) vem com a necessidade de conhecê-las antes. O conhecimento propiciará ao professor tranqüilidade para reunir competências no desenvolvimento de novas estratégias pedagógicas. O uso de novas estratégias aliada as TIC`s serão fundamentais para potencializar o aprendizado dos alunos, o que vem de acordo com as idéias de Libâneo, transcritas abaixo:

> Numa sociedade repleta das novas tecnologias da comunicação e da informação, nenhum educador hoje pode ignorar a presença das mídias, seu papel, sua utilização em sala de aula. Em função disso, os professores precisam preparar-se para serem consumidores críticos das mídias, e para ajudar os seus alunos a se relacionarem criticamente com elas. (LIBÂNEO 2002, p. 110)

Assim, é urgente proporcionar a inclusão digital dos professores, com foco no uso dos computadores na escola, a fim de, possibilitar o conhecimento e uso da informação no mundo da cibercultura. Para poder mediar, o seu aluno, a entrar em contato com diferentes informações o que lhe permitirá aprender usando a ferramenta. Logo, exercitará o conhecimento adquirido fazendo escolha, analisando, criando, etc, ou seja, terá a possibilidade de ser capaz em por em dúvida, relacionar uma informação com a outra, problematizar, assim, ser capaz de fazer o seu próprio julgamento. Então, no caso de textos, não lerá qualquer coisa e aceitará como verdade sem antes relacioná-lo com outras informações, fato que ajudará na construção de futuros cidadãos críticos sociais. E é no contexto da necessidade da construção dos futuros cidadãos críticos que Libâneo chama a atenção para a escola não mais ignorar as TIC´s, como transcrito abaixo:

> A didática contemporânea não pode mais ignorar esse importante conteúdo que são as tecnologias da comunicação e da informação, tanto como conteúdo escolar quanto meios educativos. É na escola que se pode fazer,

professores e alunos juntos, a leitura crítica das informações e familiarizá-los no uso das mídias e multimídias. A luta contra a exclusão social e por uma sociedade justa, uma sociedade que inclua todos, passa fundamentalmente pela escola, passa pelo nosso trabalho de professores. A escola é o mundo do conhecimento, e é o conhecimento que possibilita leitura crítica da informação. Ela continua sendo a principal oportunidade das crianças das camadas populares usufruírem do conhecimento como condição de liberdade intelectual e política. (LIBÂNEO 2002, p. 116)

O Linux Educacional vem facilitar a inclusão digital do professor, além de, propiciar a liberdade de uso. Liberdade caracterizada na facilidade em encontrar outros softwares livres e gratuitos, prontos para serem agregados ao Linux Educacional, disponíveis na internet. Com isso, basta o professor pesquisar na grande rede para encontrar diferentes softwares que atendam as suas necessidades e caso não encontre pode utilizar de um software livre, modificá-lo (caso tenha conhecimento em programação) e agregar as funcionalidades que desejar, bastando para isso disponibilizar o software com o código fonte aberto garantindo o uso, a cópia, as modificações e a redistribuição.

Uma forma de agregar as novas TIC`s no ensino aprendizagem é envolver os alunos em um projeto. Segue abaixo um exemplo de projeto envolvendo as novas TIC`s no processo ensino aprendizagem:

Um professor quer desenvolver a leitura e a escrita de seus alunos. Primeiro divide os alunos em grupos em seguida pede a leitura de um livro, após a leitura os grupos de alunos deverão produzir um filme baseado no livro lido. Mas, para produzir o filme, antes, eles terão que construir um roteiro. Para isso, terão que pesquisar na internet o que é roteiro e todas as informações necessárias para produzirem um filme.

Assim, precisarão usar softwares de edição de imagem/foto e de outras tecnologias, como: filmadora, máquina fotográfica digital, dentre outros. No final terão que disponibilizar suas produções na rede.

O que poderá ser observado no exemplo acima é que a leitura e a escrita não ficam restritas a ler um livro e escrever um resumo, pois o livro teve que ser lido, relido, resumido, interpretado, pesquisado, contextualizado para ser apropriado pelas outras mídias e, assim, possibilitar a produção do filme pelos alunos. Nesse contexto, além do ler e escrever, foi trabalhado a pesquisa, interpretação, o trabalho em grupo, a autoria e a agregação de novas mídias.

O Linux Educacional trouxe a possibilidade para que todos tenham acesso as novas TIC`s, mas para que ocorra um verdadeiro acesso é necessário que os governantes estejam comprometidos com a inclusão digital. Esse compromisso precisa ser materializado observando que só colocar o computador nas escolas, dizendo com isso está fazendo inclusão digital é apenas um engodo. É preciso que a tecnologia venha acompanhada de uma formação continuada dos professores. Para facilitar a adoção das novas TIC`s em suas práticas pedagógicas. E termos uma verdadeira interação e construção de conhecimento coletivo entre professores e alunos.

Caso a tecnologia não venha acompanhada da formação continuada dos professores continuaremos vendo laboratórios de informática fechados ou sendo utilizados com conteúdos aplicados de forma tecnicista sem promover a potencializacão da aprendizagem dos alunos.

A partir das reflexões sobre as novas Tecnologias da Informação e Comunicação, passamos a apresentar, no próximo capítulo, as experiências pedagógicas vivenciadas ao longo da formação no curso de Pedagogia.

# **2º CAPÍTULO: Relatos de experiências pedagógicas vivenciadas com as novas Tecnologias da Informação e Comunicação (TIC`s)**

## **2.1. Experiências pedagógicas vivenciadas na Universidade do Estado do Rio de Janeiro (UERJ) por meio da Pesquisa e Prática Pedagógica (PPP)**

#### **2.1.1. Primeiras experiências pedagógicas**

Quando ingressei na UERJ os calouros do curso de Pedagogia eram reunidos em uma sala para os professores apresentarem suas áreas de Pesquisa e Prática Pedagógica (PPP), momento em que os alunos escolhiam a área em que iriam pesquisar e exercitar sua prática pedagógica durante seis semestres. Mas, caso o aluno não se identificasse com a área de PPP ele poderia mudar no semestre seguinte.

Quando foram apresentadas as PPP não tive dúvida em escolher a que trabalhava com as novas TIC´s e acontecia no laboratório de informática da Faculdade de Educação, pois ganhava o salário para o meu sustento em um escritório utilizando computadores. Assim, entrei no mundo das novas TIC´s e através delas me apaixonei pelo curso de Pedagogia, pois a proposta da PPP abria oportunidades de exercitar a minha Prática Pedagógica com crianças, jovens, adultos e professores. Além, de abrir a oportunidade de exercitar essa Prática Pedagógica nos ambientes não escolares como os movimentos populares.

Com isso, o meu primeiro ano de PPP foi de muito trabalho e descobertas que culminaram na construção de um vídeo, em grupo, que está disponibilizado no youtube sob o título "fronteiras digitais". O video traz uma discussão sobre a questão das fronteiras, provocadas pelas novas tecnologias, entre os pais e os filhos nascidos a partir do ano de 1994. E a escola permanece a mesma sem agregar novas descobertas e tecnologias que vem surgindo e provocando mudanças nas relações sociais das novas gerações. Esse vídeo foi coroado de sucesso, pois serviu de estudo em diversos cursos oferecidos pelos Núcleos de Tecnologias Educacionais (NTE) de diversas partes do País (NTEs surgiram de um convênio entre MEC/SEC da educação e tem como uma de suas finalidades promover a formação continuada de professores da rede pública para utilização da informática em suas práticas pedagógicas). Além de ser utilizado por diversos palestrantes pelo País com conhecimento em novas TIC´s.

Como um dos focos da PPP realizada na UERJ estava voltado à formação de pedagogos com conhecimentos para promoverem a formação continuada dos professores na utilização

das novas TIC´s tornou-se necessário utilizar um Ambiente Virtual de Aprendizagem (AVA). Com isso, a nossa sala de aula online era o Ambiente Virtual de Aprendizagem moodle, local em que acontecia a interação/interatividade entre professor e alunos. No moodle tivemos diversas experiências em experimentar aulas online, produzir diversos conteúdos educacionais, participar de debates/palestras/conferências<sup>11</sup>. O moodle possibilitou uma vivência interessante da Prática Pedagógica acontecendo em ambiente online.

Assim, concluir os seis períodos de PPP em dezembro de 2009. A PPP foi um momento de formação que possibilitou a pesquisa, a autoria, conhecer diversos softwares disponíveis na internet e instalados nos computadores e utilizá-los na educação, vivenciar a prática pedagógica em Ambiente Virtual de aprendizagem. Além de ser orientado nas minhas práticas pedagógicas em ambiente escolar (em uma escola municipal na cidade de Itaboraí) e não escolar (no acompanhamento de um movimento popular em Itaboraí).

As experiências pedagógicas vivenciadas na Escola Municipal de Itaborái-RJ, aconteceu porque matriculei meus filhos nessa escola, esse fato fazia com que sempre participasse dos eventos que lá acontecia. Até que a inauguração de um laboratório de informática chamou a minha atenção e relatei na época no grupo de Pesquisa e Prática Pedagógica, pois era um dos assuntos que estávamos estudando. Depois ao participar de uma integração entre escola e comunidade fiz a abertura do laboratório, através de oficinas para crianças e adolescentes, ao qual também relatei no grupo de PPP e voltei à escola novamente para realizar uma oficina com os professores no Laboratório de informática.

Com isso, passo a relatar a inauguração do laboratório de informática publicado no grupo de PPP:

Hoje 17/09/2008 tive o prazer de ver a inauguração de um laboratório de informática em uma Escola Municipal de Itaboraí, foi um evento muito comemorado pela escola, onde chamou a comunidade para participar da inauguração. Mas fui lá com olhar de pesquisador e observei alguns detalhes que não poderia deixar de socializar.

O que chamou minha atenção foi o sistema operacional instalado nos computadores que é o Linux educacional. Como desenvolvi no semestre passado, com orientação da professora Edméa um projeto sobre software livre, não tive dificuldade em reconhecer e lidar com os recursos ali apresentados. Mas como a maioria de nós está acostumada a usar o windows resolvi convidar vocês para conhecerem o linux principalmente o Linux educacional, pois

l

 $11$  As produções estão disponíveis em <http://deaduerj.pro.br/moodle>.

dificilmente encontraremos nas escolas públicas computadores com windows e utilizando os aplicativos word, excel, power point, internet explorer.

Fiz uma pesquisa sobre o assunto no site do Programa Nacional de Informática na Educação (PRO INFO), que foi quem instalou o laboratório na escola visitada e está instalando em todas as escolas da rede pública, e constatei que o Linux educacional é o sistema operacional adotado e desenvolvido pelo governo federal, ou seja, se a nossa meta é preparar professores é necessário o pleno conhecimento e domínio desse sistema por nós. Pois o que esse sistema traz como aplicativo são os pacotes do BrOffice, o qual fiz uma relação de similaridade para conhecimento:

- a) Processador de texto (BrOffice.org Writer similar do Word);
- b) Planilhas eletrônicas (BrOffice.org Calc similar do Excel);
- c) Editor de Apresentações (BrOffice.org Impress similar do PowerPoint);
- d) Assistente de Bancos de Dados (BrOffice.org Base similar do Acess);
- e) Editor de Imagens (BrOffice.org Draw similar do Corel Draw);
- f) Editor de Imagens (Gimp similar do Photoshop);
- g) Gravador de CD e DVD (BRASERO similar ao NERO); e
- h) Navegador (Iceweasel 2.0.0.3 similar ao Internet Explorer).

Os programas acima tem uma aparência muito grande com os programas similares, ou seja, quem trabalha com um trabalhará com o outro sem dificuldades. Necessitando apenas de uma pequena familiarização e cuidados com a extensão.

Além do sistema operacional encontrei os professores maravilhados com o computador, mas sem saber usar. Pessoal a nossa missão é grande, então, temos que nos apropriar dos conhecimentos necessários para ministrarmos um excelente curso de extensão, pois não adianta falar inglês se os nossos ouvintes só entendem português. Vamos apropriar de todas as linguagens para termos uma troca de conhecimento proveitoso.

Esse relato, na época, referia-se ao recém lançado Linux Educacional 2.1 e a relação feita entre o software proprietário e o software livre era uma inquietação que surgiu na inauguração, pois na faculdade os professores estavam aprendendo a usar software proprietário enquanto na escola o governo instalava software livre. A inquietação estava voltada para a necessidade dos professores apropriarem de conhecimentos para usarem softwares proprietários, livres e online.

O episódio da inauguração do laboratório de informática fez com que a minha relação com a escola ficasse mais próxima e passo a relatar o acontecimento que chamei na época de "Abrindo um laboratório de informática" no grupo de PPP.

Hoje, 29/10/2008, dirigi-me a uma Escola Municipal na cidade de Itaboraí para participar de uma integração entre escola e comunidade. Onde havia várias oficinas educativas e recreação. Fiquei por um momento andando pela escola e não vi o laboratório de informática, que tinha sido inaugurado com festa a pouco tempo em funcionamento (foi o mesmo que participei da inauguração no dia 17/09/2008). Procurei os responsáveis e comecei a perguntar por que o laboratório não estava funcionando. Responderam que tinham duas professoras sendo treinadas e que não abriram porque elas estavam arrumando o laboratório e o arcondicionado estava quebrado (eles tinham sido orientados a não ligar os computadores sem ar-condicionado).

Então, aproveitei a oportunidade e me apresentei como aluno pesquisador da UERJ na área de Informática da educação e caso houvesse interesse poderíamos fazer uma bela oficina, como complemento das demais. Rapidamente chamaram uma das professoras que está em treinamento para conversar comigo. Após uma rápida conversa onde falei que estava fazendo uma pesquisa sobre softwares livres, em especial o Linux Educacional, e que caso fosse interesse poderíamos realizar uma bela oficina juntos. Rapidamente abriram, pela primeira vez naquela escola, o laboratório de informática. Quando as crianças perceberam que o laboratório foi aberto uma imensa fila formou-se com diversos alunos ansiosos para usar os computadores. Como a quantidade de alunos era imensa as professoras limitaram o uso dos computadores à meia hora. Iniciamos às 10h da manhã para terminar às 11h30min. Uma primeira deficiência que verifiquei foi que os computadores ainda não estavam conectados à intenet. Diante disso, aproveitei os vários softwares que já vem instalado no Linux Educacional para ministrar a oficina com alunos de diferentes idades, séries e conhecimento de informática.

No contato com os alunos constatei que muitos queriam internet para acessar o Orkut e páginas de jogos e outros queriam apenas jogar. Informei que não estava acessando a internet e aproveitei para mostrar que podemos usar o computador para outras atividades, como: jogos educativos, jogos educativos em grupo, autoria de história no editor de texto, músicas, desenhos, dentre outros. Os alunos logo se adaptaram as várias atividades que lhes apresentei no uso dos softwares. Os que queriam Orkut e jogos descobriram que podiam fazer belos desenhos, além de outras descobertas que eles não exploravam antes com o uso do computador nas lan hause, tais como: autoria de histórias e trabalho em grupo quando do uso de jogos educativos, além de outras descobertas. Constatei que a maioria tinha dificuldades em matemática quando do uso de um jogo educativo relacionado a essa área, fato que os desestimulavam e faziam procurar atividades mais fáceis. Resolvi a situação propondo que eles utilizassem o software em grupo. Aí veio outra dificuldade: informá-los que o tempo acabou, pois em grupo a atividade tornou-se emocionante.

Quando as professoras me perguntaram se as crianças pequenas podiam usar os computadores? Respondi que tinha atividades para todas as idades. Apareceram crianças pequenas e logo apresentei um software que já vem no Linux Educacional para crianças a partir de dois anos de idade. Quando as professores viram logo falaram admiradas: "nossa! Quer dizer que posso usar com as crianças de 4 anos?" Ou seja, as professoras estavam sendo preparadas para usar os computadores somente com as crianças a partir da primeira série do Ensino Fundamental. As crianças da educação infantil iriam ficar excluídas.

O aprendizado aconteceu através de uma troca mútua entre eu, as professoras e os alunos. As professoras mostrando a forma de se posicionar em uma sala de aula com um grande número de crianças, eu apresentando as atividades e aprendendo outras novas com as constantes pergunta dos alunos e dos professores. E os alunos explorando o computador e descobrindo novas atividades, tais como: Objetos de aprendizagem produzidos pela Rede Interativa Virtual de Educação (RIVED), domínio público e vídeos do Ministério da Educação (MEC) que geralmente acessamos através da internet, só que todos estavam no Linux Educacional disponível para acesso (uma descoberta dos alunos). Ao qual já conhecia e comecei a explorar com eles tirando suas dúvidas.

Uma descoberta dos alunos e que abrilhantou a oficina foi a descoberta dos vídeos onde aproveitei a área de ciências que tinha o tema "de onde vem". Acessei a pasta e tinha vários vídeos, como: de onde vem a onda, de onde vem o arco íris, de onde vem o ovo, de onde vem o papel, de onde vem o fósforo e vários outros assuntos, que aguçaram a curiosidade dos alunos. Os alunos não queriam deixar a gente almoçar, oferecendo até para trazer comida para nós, então, algumas professoras pediram para eu voltar a tarde. O resultado foi: era para encerrar as atividades às 11h30min encerramos às 12h e voltei às 13h e encerramos as atividades às 16h30min, as professores tiveram no final que distribuir senhas, tamanha a procura e o fato dos alunos que saiam retornarem ao final da fila, feliz dizendo que era muito bom e queriam usar o computador novamente.

Ficou claro que a não abertura do laboratório era por falta de formação continuada dos professores que se sentiam inseguros. Haja vista, entre uma conversa e outra as professoras, que estavam em processo de formação continuada, confidenciaram que estavam acostumadas com o windows e sentiam dificuldades com o linux. Que faziam um curso que usava software proprietário e livre e outro em Niterói que só usava o software proprietário. Mas nenhum dos cursos mostravam claramente como usar o Linux Educacional ou mesmo como trabalhar as aulas no laboratório.

Além de promover à abertura do laboratório de informática a oficina foi, também, fundamental para evitar que as crianças da educação infantil ficassem excluídas do laboratório de informática, pois os professores viram que podem interagir com alunos de todas as idades.

O sucesso alcançado através da oficina realizada com os alunos abriu a oportunidade para realizar uma oficina com os professores da escola que ministram aulas na educação infantil e séries iniciais e finais do Ensino Fundamental.

Mas, para realizar essa oficina participei de uma reunião com a Coordenadora Pedagógica e responsável pelo laboratório da Escola Municipal para discutir como seria o trabalho com os professores.

Vou relatar o que encontrei:

Encontrei a Coordenadora Pedagógica que fez alguns cursos sobre informática educativa em diferentes lugares (pelo que pude perceber os cursos foram ministrados de forma compartimentada sem conexão com o todo), perdida sem saber como usar os computadores de seu laboratório e sem ter como ensinar os professores a usarem (ela fez alguns cursos e tem a missão de ensinar os professores). O mais curioso é que a prefeitura da cidade ainda mandou uma pessoa para ajudá-la, só que apenas conhece o Sistema Operacional (SO) windows que é um software proprietário, assim, a escola tem pessoal e vontade de fazer com que seu laboratório funcione, porém está encontrando pela frente o "grande muro" da falta de qualificação e quando busca as suas qualificações elas não correspondem com a realidade vivida nas escolas.

A realidade da escola é resumidamente simples e ao mesmo tempo difícil, a saber;

- usar o Sistema Operacional Linux e como pode ser relacionado com o windows, em especial o Linux Educacional.

Relacionar software proprietário e livre no contexto da escola é fundamental, pois a maioria dos professores recebeu computadores doados pelo poder público com o software proprietário instalado. E mesmo aquele que não tinham recebido a doação de computadores possuía em sua residência o software proprietário. E quando digitavam algum arquivo na escola e depois iam abrir em casa não conseguiam, pois desconheciam a possibilidade de

salvar o arquivo de acordo com a extensão do programa que possuía. Isso gerava comentários, como: "o programa não presta".

- usar os vários softwares do Linux Educacional pedagogicamente.

- explorar a internet pedagogicamente.

Resumido: A questão para a oficina com os professores era como promover as mudanças no modo de ensinar usando as novas Tecnologias de informação e Comunicação (TIC´s) e tendo como intermediário o Linux Educacional?

Um detalhe interessante é que alguns cursos feitos pela coordenadora pedagógica usaram SO Linux, só que, ele tem diferentes partições.

Essas partições funcionam de maneira diferente. Segundo relato da Coordenadora nenhum lugar onde ela fez curso de formação continuada usaram o SO Linux Educacional. O que mostra uma falta de conexão com a realidade das escolas brasileiras.

Assim, fica demonstrado a urgência de ambientarmos com os diferentes SO. Mas, fica uma lição que a professora Edméia sempre mencionava: "antes de iniciar um projeto conheça a realidade do lugar". E foi aproveitando essa lição em sala de aula que tomei conhecimento da necessidade da escola. Como não conhecia o Linux Educacional, tratei logo de emulá-lo, através de uma máquina virtual construída com o virtualbox, em meu computador. Aí fiz vários testes para poder tirar proveito das suas principais funcionalidades pedagogicamente.

Voltando à reunião, ainda não tinha o projeto da oficina pronto, apenas rascunhado, pois queria ter mais alguns detalhes da situação da escola e visava construir o projeto junto com a coordenadora. Mas, falei sobre o projeto e apresentei o rascunho. Para minha surpresa e segundo o relato da Coordenadora Pedagógica, o discurso e o projeto atendiam toda a expectativa da escola e ia além, pois trazia uma abordagem e proposta diferente dos cursos que ela tinha realizado.

Com os detalhes acertados com a Coordenadora, o título da Oficina foi "Pesquisa e formação continuada de professores em informática educativa com uso do Linux Educacional". E aconteceu no dia 06 de março de 2009, dividida em duas turmas nos seguintes horários: Turma 1 – 09h30min às 11h30min e Turma 2 – 13h30min às 15h30min

Segue abaixo o relato sobre a oficina:

No dia 06 de março de 2009, foi iniciada a oficina com o tema "Pesquisa e formação continuada de professores em informática educativa com uso do Linux Educacional" no laboratório de informática da Escola Municipal da cidade de Itaboraí-RJ. Claro que antes montei um plano de aula baseada na apresentação da oficina e discussão sobre software livre e linux. A aula foi planejada para acontecer em dois momentos: Aula expositiva de trinta

minutos e o restante uma oficina. Oficina em que exploramos os diversos programas do Linux Educacional, como: o editor de texto writer e o editor de imagens tuxpaint. Além da exploração do DVD escola e domínio público e rived. A Turma 1 é composta por professores da educação infantil ao 3º ano do ensino fundamental. Professores que estão todos os dias na escola. No público da manhã encontrei professores com conhecimentos diferentes em informática, uns entendiam bem outros tinham medo até de pegar no mouse.

Primeiro distribui folhas em branco e pedi para cada "professor aluno" escrever sobre suas expectativas em relação à oficina. Constatei uma grande dificuldade dos professores em escrever duas ou três linhas. Mas, aproveitei o que todos escreveram, respeitando o limite de cada um, para ser usado posteriormente na utilização do editor de texto writer.

Depois falei um pouco sobre software livre e de sua importância para o nosso País, pois esse programa é fundamental para o Brasil conquistar sua independência tecnológica na área de softwares.

Em seguida apresentei os principais softwares encontrados no linux educacional. Constatei que todos só conheciam o Sistema Operacional windows e ao olharem o linux a primeira reação era dizerem que não sabiam nada sobre esse sistema, principalmente o linux educacional. Então, apoiado em Paulo Freire que diz "aprender pra nós é construir, reconstruir, constatar para mudar..."(FREIRE, 1996, p. 69) mediei, através de uma reflexão, para os professores desconstruírem o conhecimento de um software baseado no nome fantasia (word, ecxel, power point) e construírem um conhecimento do software baseado no nome de suas principais funcionalidades (editor de texto, editor de planilhas eletrônicas, editor de slide).

Diante disso, pedi para todos fazerem a seguinte pergunta: "Qual editor de textos esse SO operacional me oferece?" E eles chegaram à seguinte resposta: o editor de texto writer similar ao editor de texto word. Então, pedi que digitassem o texto escrito na folha. Mostrei outras funcionalidades do writer, criamos pastas através do writer, e salvamos o que tinham escrito normalmente na pasta. Depois fui a um a um pedindo para salvarem novamente, mas atentando para a mobilidade de suas produções, ou seja, chamei a atenção para a extensão dos textos na hora de salvar, pois se salvar da forma tradicional o texto só poderá ser aberto no editor de texto write, como todos tinham o windws xp em suas residências mostrei que poderiam salvar com a extensão .doc. Informação essa que deixou todos surpresos, pois descobriram que poderiam abri o texto no linux e no windows, essa simples informação lhes deu mobilidade e os aproximou do linux. Assim, ao constatar que os professores tinham

intimidade com o editor de texto word, e após mudarem a forma de olharem os diversos editores de textos, sentiram poucas dificuldades na utilização do writer.

Em seguida, dialogamos sobre o fato das novas TIC´s não terem vindo para excluir os professores, mas ao contrário, ela estar carente de professores, pois inclusão digital vai além de ensinar alguém a operar uma máquina e acessar a internet ficando diante de milhões de informações. Porque, segundo Libâneo, a informação por si só não é saber ela leva ao saber e quem vai trabalhar a informação para que os alunos sejam futuros críticos sociais de sua realidade é o professor. Essa reflexão foi outro momento fundamental para incentivar e trabalhar o uso dos computadores na escola.

Logo, falei que o computador, também, veio para potencializar o ensino, pois o que o professor não consegue demonstrar em sala de aula ele pode demonstrar usando o computador. E para ilustrar usei o DVD escola que vem com vários vídeos instalados no linux educacional e mostrei o vídeo de onde vem o raio, vídeo que mostra em detalhes a atração das partículas positivas e negativas, até gerarem o raio. Assim, eles fizeram outras relações de como poderiam usar o computador para potencializar o ensino. Claro que explorei o fato de a escola está recebendo crianças com necessidades especiais para mostrar que o dvd escola trazia vários vídeos abordando esse tema. O que gerou a seguinte frase: "nossa! E estamos sendo apresentados a essas ferramentas agora!". Observei que levar os alunos a fazerem diferentes descobertas durante a oficina é fundamental para evitar que ela se torne monótona, por isso, preparei a oficina para ter vários momentos de descoberta.

Todo o trabalho deve ser levado a mostrar aos professores como agregar os diferentes softwares às suas práticas pedagógicas, detalhe que trabalhei durante toda a oficina. E para deixar aquele gosto de "quero mais" apresentei o software tuxpaint com suas várias funcionalidades. O resultado foi: a aula foi encerrada e vários professores ficaram no laboratório explorando os softwares. Bom à tarde o trabalho foi desenvolvido na mesma sistemática, mas como a maioria dos professores sabiam trabalhar com computador, alguns conheciam muito bem o linux, a direção resolveu liberar apenas 1h para a oficina e não as 2h que tinha programado. Mas, a direção da escola não tinha entendido a proposta da oficina, que é agregar o uso dos computadores na prática pedagógica dos professores. Quando os professores tomaram ciência da proposta da oficina e do tempo escasso, a bronca dos professores na direção foi inevitável. E o resultado foi mais tempo para a oficina.

A oficina contribuiu muito para o meu aprendizado, pois pude exercitar a minha prática pedagógica com um público formado por professores, pude ver na prática como funciona a aplicação das várias teorias aprendidas na faculdade. Além de entender na prática o valor de

um planejamento centrado na estratégia. Além de mostrar aos professores a importância das novas TIC´s nas suas práticas pedagógicas.

A minha ligação com a escola não encerrou nessa oficina, pois realizei um estágio supervisionado de 80 horas na Educação Infantil. Momento que trabalhei com as crianças algumas atividades no laboratório de informática.

E após o encerramento do estágio continuei realizando encontro um vez por mês com a responsável pelo laboratório a fim de acompanhar os trabalhos realizado pelos professores. Esses encontros era o momento em que discutia com alguns professores a realização de atividades no laboratório de informática.

Assim, a escola foi o ambiente que me proporcionou exercitar a minha prática pedagógica com diversos público, como: os alunos da educação infantil, alunos das series iniciais e finais do Ensino Fundamental e professores.

### **2.1.2. Segunda experiência pedagógica: movimento popular em Itaboraí-RJ**

Os estudantes universitários/secundaristas e amigos $12$  do município de Itaboraí, a muito tentavam conseguir que o poder público oferecesse o transporte social universitário. Essa tentativa, em 2009, já acontecia em torno de seis anos, através de diferentes frentes de lutas. Tendo a implantação do projeto ônibus universitário sido negado por duas vezes pelos governantes locais.

Esse Transporte já era uma realidade nos municípios vizinhos há vários anos e é fundamental para garantir o acesso e a permanência dos estudantes nas universidades localizadas nos municípios de São Gonçalo, Niterói e Rio de Janeiro.

O município de Itaboraí, localizado no estado do Rio de Janeiro, vive um contexto histórico de total abandono e descaso dos governantes. E qualquer manifestação social encontra dificuldade em consegui divulgação e diálogo através dos meios de comunicações controlados pela imprensa (televisão, rádio, jornal, revista, etc). Diante disso, surgiram as questões: É possível através das diferentes interfaces disponíveis na internet aliada a um trabalho presencial junto à população possibilitar uma divulgação dos anseios dos estudantes/amigos e consequentemente provocarem um diálogo com os governantes

 $\overline{a}$ 

 $12$  A palavra "amigos" segundo a Comunidade dos Estudantes e amigos de Itaboraí (CEAI) foi acrescentada para poder agregar em sua luta os estudantes e todos da sociedade que não sejam estudantes, mas que estejam implicados com a causa.

municipais, com os próprios estudantes e com a sociedade local? E como esse diálogo pode ser transformado em ações que atendam os anseios da sociedade de Itaboraí? Como a internet poderia potencializar uma possível luta dos estudantes e amigos?

Assim, motivado pelas questões surgiu o seguinte problema: Como as novas tecnologias podiam influenciar e potencializar a luta dos estudantes e amigos em sociedade? Ao mesmo tempo em que acontecia essa inquietação, começava uma relação online com universitários de Itaboraí na comunidade do orkut "universitários de Itaboraí" que mais tarde tornaria a conhecida "Comunidade dos Estudantes e Amigos de Itaboraí (CEAI)", local em que discutíamos diversos assuntos que nos inquietavam, dentre eles a necessidade do transporte para os estudantes. A discussão sobre o transporte universitário começava a ganhar força no tópico "ÔNIBUS UNIVERSITÁRIO". Principalmente depois que chegou ao conhecimento dos estudantes que a Câmara Municipal havia promulgado a Lei nº 2.088 de 02 de março de 2009 que "Dispõe sobre a criação do Programa de Transporte Social Universitário e dá outras providências. Parecia, então, que o problema havia sido resolvido.

No dia 05 de março de 2009 os estudantes universitários marcaram, pela internet, de encontrarem-se para participarem da sessão na Câmara Municipal a fim de discutir diversos pontos problemáticos na Lei, além de verificar quando o transporte seria implantado. O encontro foi frustrante, pois os políticos locais colocavam empecilhos para discutir a questão com um grupo não organizado e com poucos integrantes, pois compareceu a reunião apenas cinco universitários.

Após o encontro houve uma reunião e ficou acertada a necessidade de uma mobilização e organização para que o grupo fosse ouvido. Nascia assim um grupo organizado que tinha como característica o uso das novas TIC`s na potencialização de sua luta na cidade de Itaboraí. Esse grupo popular teve sua primeira assembléia em 28 de março de 2009 com a leitura e discussão em praça pública de uma Lei, a Lei do transporte social universitário.

Voltando a questão da Lei promulgada pela Câmara Municipal, que em um primeiro momento resolvia a questão da implantação do ônibus aconteceu o seguinte: primeiro para uma Lei entrar em vigor é necessária que seja publicada pelo poder que a promulgou e depois regulamentada pelo poder Executivo, esses trâmites legais estão presentes, inclusive, nos Artigos 6º e 8º da própria Lei do transporte social universitário. A Lei não foi publicada, os políticos locais resolveram simplesmente engavetá-la. Mas, como os estudantes estavam mobilizados começaram uma grande manifestação nas redes sociais que culminou em uma grande manifestação, no dia 23 de maio de 2009, aniversário de Itaboraí, exigindo a rápida publicação da Lei e a sua regulamentação pelo poder executivo.

Mas, outra surpresa aguardava os universitários. O Poder Executivo municipal convocouos para uma reunião e informou que a Lei não seria regulamentada, pois era inconstitucional.

Mais uma vez o grupo popular organizou manifestações nas diversas interfaces disponíveis na internet (Orkut, blog, fotolog, youtube, e-mails, dentre outros) aliado a reuniões na praça principal da cidade em frente à Câmara Municipal, panfletos e uma revista. Com essa organização o poder público local não teve outra opção e disponibilizou o ônibus para o transporte dos estudantes.

Com a conquista do transporte social universitário, no ano de 2010, o objetivo para a mobilização havia sido alcançado. E nesse período de mais de um ano de luta, os moradores da cidade tinham vivido um momento de intensa discussão política (em ambiente online e presencial), vale ressaltar, que não trata da política partidária, mas sim da política em seu contexto geral, centrada no fato de ao decidirmos viver em sociedade passamos a ser um ser político. Segundo Aristóteles (2004, p. 11) o homem é um "animal político por natureza", pois o homem vivendo em sociedade não é possível isolar-se totalmente.

Com isso, outro fato também inquietava os moradores de Itaboraí a instalação de um aterro sanitário que recebe o lixo de todos os municípios do Rio de Janeiro, e por isso foi apelidado de lixão. Como estavam vivendo a intensa história do ônibus universitário foi aberta outra frente de luta contra o chamado lixão. A luta contra o lixão teve intenso debate presencial e mais uma vez as novas TIC`s foram utilizadas.

Após esse breve histórico de como as novas TIC`s entraram na potencialização da luta do movimento popular em Itaboraí, cabe agora fazer uma análise do que mudou na cidade. E como foi trabalhada essa relação entre presencial e online.

Desenvolver qualquer diálogo entre os cidadãos e o poder público em Itaboraí, sem ficar refém de um clientelismo, era uma tarefa quase impossível, pois não há qualquer interesse por parte dos governantes em desenvolver um diálogo sem interesses partidários. E tentar buscar diálogo utilizando os meios de comunicações controlados pela imprensa mostrou-se uma tarefa impossível, pois a imprensa: ora publica o que lhe interessa, ora sofre influência dos governantes para não publicar fatos de interesse da população. Nesse contexto, a solução encontrada foi à utilização das novas Tecnologias de Comunicação e Informação (TIC`s) para buscar um verdadeiro diálogo com os governantes, com a sociedade e com/entre os estudantes. Segundo LEAL:

> Os novos espaços que permeiam a criação possibilitam que o indivíduo seja capaz de autocriar-se e dar sentidos à existência do coletivo. Assim, as TIC

podem auxiliar na busca de novos sentidos para estabelecer práticas coletivas potencializadoras das redes de relações, sendo que estas comportam as vivências e multiplicidade de linguagens. (LEAL et al in : SANTOS e ALVES, 2006, p. 18).

Assim, a internet possibilitou que o movimento popular de Itaboraí desenvolvesse um diálogo online, antes das assembléias/reuniões, com a abertura de proposta de pauta online disponível a toda população, além de concluir/alterar a pauta no início dos encontros presenciais com os participantes presentes. Além disso, os assuntos discutidos em assembléia continuavam abertos para discussões online.

Outra característica foi à definição de que não haveria um líder e que qualquer participante tinha direito de voz e voto. Mas, para que isso acontecesse de forma harmoniosa foi essencial a valorização da transparência. Com isso, a construção de um blog foi essencial para promover a transparência, já que a rede social Orkut, exige que o usuário faça uma inscrição para conhecer os conteúdos postados. O blog além de ser um ambiente que permite publicação de conteúdos possibilita juntar as postagens de várias interfaces disponíveis online, sem contar que funciona como um verdadeiro arquivo online e não exige qualquer inscrição para conhecer os assuntos postados. Então, definido o blog para concentrar todas as informações do movimento popular a transparência deu-se através da publicação de relatorias de todas as assembléias, reuniões, encontros, lançamentos, acontecimentos e ações. E a funcionalidade do blog foi conseguida graças às diversas críticas de quem estava acessando a página, pois foi ouvindo os internautas, online e presencialmente, que a página procurou atender a realidade em que encontram inserida a população de Itaboraí.

Se junta a isso as discussões online, por diversas vezes, provocaram dúvidas, interpretações confusas e discussões exaltadas, a solução sempre foi encontrada na marcação de encontros presenciais. Fato que mostrou a importância dos encontros na internet estarem aliados a encontros presenciais.

Assim, a utilização das novas TIC´s, além de ter potencializado a luta do movimento popular de Itaboraí, provocou uma mudança na comunicação do poder público local. Essa mudança aconteceu porque antes a Prefeitura tinha apenas uma página estática na internet que possibilitava enviar uma reclamação com caracteres limitados. Mas, com a utilização da internet pelo movimento popular forçou a Prefeitura a aderir à rede, de forma mais interativa, através de página no Orkut, facebook, youtube e blog. Com isso, o movimento popular conseguiu ir além do seu objetivo que era a conquista do ônibus universitário.

# **2.2. Novas experiências pedagógicas com as Tecnologias da Informação e Comunicação (TIC´s) vivenciadas na Universidade de Brasília (UnB)**

Após concluir os seis semestres do curso de Pedagogia e ao mesmo tempo terminar todas as etapas da PPP chegou a hora de fazer a monografia de final de curso. Mas, por necessidade do serviço fui transferido no início do ano de 2010 para a cidade de Brasília.

Ao chegar em Brasília com a minha família houve uma fase de instalação e adaptação, mas, essa fase aconteceu bem rápida e sem problemas.

Com a família instalada fui dar continuidade a minha vida acadêmica. Momento em que fiz a transferência obrigatória para a faculdade de Educação (FE) da UnB. Na UnB fui acolhido e orientado no Projeto 1 sobre como deveria ser a minha trajetória como aluno da UnB transferido de outra Universidade. Essa orientação foi muito importante, pois pude conhecer a faculdade além de encontrar o projeto que interessava.

Através da orientação recebida no projeto 1 conheci a área de projeto que possibilita o aluno a:

> PROJETO 1 - A transição ensino médio e universitário. A universidade pública. O caráter do público e do privado. Conhecimento das dependências físicas, da organização administrativa e dos projetos pedagógicos e acadêmicos da Faculdade de Educação. Introdução às concepções de educação e suas implicações na história do curso de Pedagogia

O Projeto 1 foi o momento de conhecer a universidade e ser orientado sobre os diversos "caminhos" que o estudante de pedagogia tem para seguir no processo de formação. É uma disciplina que orienta tanto os alunos que estão ingressando na universidade pela primeira vez quanto os oriundos, através de diversas transferências, de outras universidades.

> PROJETO 2 - O campo do educativo e do pedagógico. Formação e Carreira dos profissionais da Educação. A identidade e as diferentes funções do pedagogo. Projeto acadêmico da Faculdade de Educação.

O Projeto 2 mostra para o aluno os diversos campos em que o pedagogo pode atuar. É o momento de conhecer a carreira do pedagogo, conhecimento que vem ajudar, aliado as informações do Projeto 1, a nortear a trajetória do aluno durante o curso de Pedagogia.

> PROJETO 3 - Vivência prática do fazer pedagógico em diferentes contextos institucionais, articulando, no processo formativo, as atividades de extensão, pesquisa e ensino. Primeiro momento de contato com o fazer concreto do profissional em Pedagogia, vivendo-o em toda sua riqueza e em todos os seus desafios.

O Projeto 3, que é dividido em Etapas A, B e C, chama o aluno para a prática pedagógica em ambiente escolar e não escolar. É a oportunidade de o aluno vivenciar na prática atividades em que acontecem o ensino, a pesquisa e a extensão. Essa fase do projeto foi fundamental para a minha formação, pois possibilitou preparar para o Projeto 4 e ao mesmo tempo foi a oportunidade de conhecer a área que me identificava para complementação a minha formação pedagógica.

> PROJETO 4 - Momento de cumprimento do "estágio" em sua formulação legal. Compreendendo ao todo 240 horas vivenciadas em "instituições de ensino formal escolar" (independentes da idade dos formados e dos educandos). Aqui o fundamental é a vivência concreta das "situações educativas", entendidas como espaço/tempo da atuação interativa com alunos, inclusive em sala de aula. É o momento do planejamento, da execução e da avaliação do trabalho formativo didaticamente experienciado num "grupo-classe", em sintonia com o "projeto político pedagógico" de cada estabelecimento ou instituição onde venha a exercer sua prática. (Ementas projetos 1, 2, 3 e 4)<sup>13</sup>.

O Projeto 4, que é dividido em fase 1 e 2, é o momento do aluno observar, intervir e refletir a sua intervenção na escola, pois é o momento do estágio. Estágio em que a prática pedagógica precisa ser exercida sob a orientação de um professor.

l

<sup>&</sup>lt;sup>13</sup> Disponível em <http://www.serverweb.unb.br/matriculaweb/graduacao/curriculo.aspx?cod=9245>. Acesso em 18 out. 2011.

Através dos conhecimentos proporcionados pela área de projetos entrei em contato com a área de Economia Solidária e em conversa com a professora pude verificar que podia trabalhar a economia solidária sem perder os conhecimentos adquiridos na realização das Pesquisa e Prática Pedagógica (PPP) na UERJ. Mas o desafio era descobrir qual o elo de ligação entre PPP e Economia Solidária. Diante do desafio procurei no Projeto 3 etapa A conhecer os princípios da Economia Solidária e atuar com a Educação de Jovens e Adultos em ambiente não escolar. A partir dessa atuação percebi que poderia fazer uma inclusão digital, através das novas Tecnologias da Informação e Comunicação, que levasse a inclusão social dos alunos da EJA e posteriormente a comunidade.

Com o intuito de preparar para o desafio da inclusão digital com a Economia Solidária realizei o projeto 4 fase 1 em uma escola pública onde tive a oportunidade de realizar uma prática pedagógica usando as novas tecnologias na EJA no Centro de Ensino Fundamental 08 de Sobradinho II e ao mesmo tempo vivia na prática a Economia Solidária, através do projeto 3 fase A, na Cidade de Santa Maria-DF. Experiências que relatarei nos tópicos seguintes.

## **2.2.1. Experiências pedagógicas vivenciadas no Centro de Ensino Fundamental 08 de Sobradinho II (CEF 08 de Sobradinho II)**

O projeto 4 fase 1 exige que o aluno exerça regência em um ambiente escolar. Haja vista, ser esse o momento em que o graduando em Pedagogia vivencia a sua experiência na prática docente. Momento em que aplica a maioria dos conhecimentos teóricos aprendidos na Faculdade de Educação. É o momento em que relaciona a teoria com a prática para planejar, desenvolver e avaliar a prática pedagógica.

Diante disso, o local escolhido para fazer o exercício da prática docente foi uma escola localizada em Sobradinho II e que oferta a Educação de Jovens e Adultos (EJA), e tem como característica o uso do laboratório de informática na potencialização da aprendizagem de seus educandos.

Após conhecer a escola e as diferentes etapas do 1º Segmento ofertado pela escola foi escolhido como sujeitos do campo de estágio os alunos da 1ª etapa do 1º Segmento da EJA, que corresponde ao 1º ano do Ensino Fundamental.

Com o campo/sujeitos de estágio definidos chegou a hora de observar, propor atividades e avaliar as atividades propostas. Cabe ressaltar que essa prática docente acontece dentro de um laboratório de informática da escola cujo objetivo é conhecer: Como o uso das novas

Tecnologias de Comunicação e Informação (TIC`s) podem potencializar a aprendizagem na Educação de Jovens e Adultos (EJA)?

O Laboratório de Informática do CEF 08 de Sobradinho II está bem estruturado em uma sala ampla com 52 computadores prontos para uso. Esses computadores tem o Sistema Operacional Linux Educacional 3.0 instalado e alguns estão conectados á internet. Os computadores estão divididos em 22 mais antigos e 30 mais novos. Os computadores mais novos funcionam com o sistema multitarefa, ou seja, três monitores ligados em uma única torre. O professor Edilson, licenciado em informática e matemática, é o responsável pelo laboratório de informática, local em que exerce sua prática docente, e relatou que as máquinas em multitarefa entravam em conflito no início e a solução foi criar um usuário diferente para cada monitor. Como são três monitores, conectados a um mesmo gabinete, foram criados os usuários: aluno1, aluno2 e aluno3 e esses usuários foram marcado em cada monitor. Fato que resolveu os problemas de conflito.

Assim, com uma boa estrutura e equipamentos necessários disponíveis a escola procura potencializar a aprendizagem dos alunos com uso das novas tecnologias. Além de proporcionar o contato desses alunos, oriundos em sua maioria de famílias de baixa renda, com as novas tecnologias.

Como o objetivo em está na escola era vivenciar a prática pedagógica foi adotado como estratégia para interagir com a escola as observações, a saber:

No dia 04/04/2011, foi iniciado o estágio na Educação de Jovens e Adultos. Devido a falta de luz os poucos alunos presentes foram dispensados e os professores fizeram uma reunião com o Diretor para acertar alguns pontos necessários ao funcionamento da escola.

Durante a reunião a coordenadora disponibilizou a proposta pedagógico da escola relativo ao ano de 2010, pois o de 2011 estava em fase final de sua confecção. Nessa proposta pedagógica estão todas as informações relativa à escola inclusive sua história. Ao ler a proposta pedagógica pude verificar que o laboratório de informática está no currículo da escola como um dos diversos projetos que a escola desenvolve. Depois conversando com o professor Edilson chegamos a idéia de concomitante com a prática pedagógica construir um BLOG da escola. E nossa idéia é ousada, pois partindo da EJA pretende-se fazer um BLOG que envolva toda a escola entre alunos, professores e funcionários. E em seguida pretendemos envolver a comunidade que circunda a escola.

No dia 11/04/2011, foi iniciada a prática docente no laboratório de informática e pude sentir na prática o que é uma aula com alunos da EJA no laboratório de informática. A experiência foi gratificante. Primeiro pela oportunidade de conhecer na prática o uso do computador em multitarefa. Depois por poder está presente e mostrar aos alunos que estava ali para ajudá-los (claro que sob a supervisão e orientação do professor Edilson que tem uma grande experiência com os alunos no laboratório). Como o Professor Edilson me orientou e deixou a vontade para auxiliá-lo nas aulas pude participar como observador e como auxiliar do professor em sala de aula. Como os alunos estão em processo de alfabetização as aulas estão sendo ministradas com a utilização do editor de texto Whiter do pacote BrOffice.

No dia 14/04/2011, pude ajudar os alunos a ler e a digitar no computador. No início eles estavam tímidos e alguns davam desculpas para não usar o computador. Pedir licença ao Professor e chamei a turma e fiz a seguinte pergunta: "Pessoal por que as crianças aprendem as coisas rápido?" Ouve um silêncio. Aí respondi: "porque elas não tem medo de errar". Não imaginava, mas a frase teve um efeito marcante sobre os alunos. A partir daí eles começaram a fazer suas atividade com uma dedicação surpreendente e sem aquele medo de errar.

Pedir que tirassem os livros da mochila e usassem, pois o livro não era para ficar guardado. Com a digitação e leitura começaram a vir as dúvidas sobre acento, sobre porque apertava a tecla e saia várias vezes a mesma letra. Junto com o professor Edilson fomos a cada aluno tirando as suas dúvidas e incentivando a prática e mostrando que eles eram capazes. Eles diziam: "professor vou apagar o que digitei porque está errado". Disse para não apagar e orientamos sobre espaço e sobre observar as letras e que estavam no livro, no teclado e a que estava saindo no computador. Quando eles notavam que estavam conseguindo ficaram super alegres e motivados. Aí os alunos foram se revelando: uns com dificuldade de leitura, mas com uma vontade imensa de aprender. Outros que liam, mas tinham dificuldade para escrever. E uma aluna que surpreendeu ao mostrar que já estava alfabetizada, claro que apresentava dificuldades de construir algumas palavras e faltava pontuação. Mas, escreveu uma página inteira sem olhar para nenhum escrito e com uma coerência muito boa.

No final da aula veio os agradecimentos dos alunos pela frase de incentivo, pois os despertou. Alguns ficaram tão contentes com o seu desempenho que vieram abraças o professor e com auxilio deixaram recados de agradecimentos pela aula. Posso dizer que essa aula foi muito gratificante. E na realidade sou eu que tem que agradecer por eles me proporcionarem a oportunidade de está ali com eles em aula. Depois da aula conversei com o Professor Edilson sobre o BLOG. E ele apresentou algumas idéias e eu fiquei com o compromisso de nessa semana colocar em prática a construção do BLOG.

Assim, no mês de abril de 2011 procurei observar a interação/interatividade entre professor e alunos, com algumas intervenções pontuais com a finalidade de auxiliar o professor em sua regência.

Passado esse período de observação e sentindo integrado à escola percebi que era o momento de fazer intervenção no campo de estágio. E essa intervenção aconteceu através de oficinas.

A primeira oficina foi de produção escrita dos alunos da EJA no laboratório de Informática, que aconteceu nos dias 02 e 09 de maio de 2011. Essa oficina foi planejada com base nas observações no laboratório de informática do Centro de Ensino Fundamental 08 de Sobradinho II (CEF 08 de Sobradinho II), em que foi constatado que a aula nesse ambiente provoca uma grande expectativa nos alunos da Educação de Jovens e Adultos (EJA). A expectativa é tanta que alguns alunos disseram que "essa era a única razão de ir a escola", outros "que era o momento de perder o medo em usar o computador", e outros viam a oportunidade de aprender a usar as novas tecnologias, pois o mercado de trabalho, hoje, exige conhecimento nessa área, além da possibilidade de comunicação com parentes distantes.

Nesse contexto, e com as possibilidades do uso das novas tecnologias na potencialização da aprendizagem na alfabetização de adultos que esta oficina propôs uma produção escrita dos alunos da EJA na perspectiva do método de Paulo Freire. Cujo objetivo estava voltado para construir junto com os alunos uma produção escrita através do uso de palavras geradoras coletadas no período de observação de três aulas. Com isso, tinha como Objetivo específico construir frases, com autoria dos alunos, através das palavras geradores, problematizar as frases e levar a novas produções escritas que identifiquem o cotidiano em que vivem, fazer soletração, Identificar as vogais presentes nas frases e Identificar as consoantes presentes nas frases.

E a oficina aconteceu com o uso dos computadores no laboratório de informática onde foi incentivado os alunos a lerem, escreverem e problematizarem suas escritas na perspectiva do método Paulo Freire. Tendo como palavras geradoras: Trabalhar e Estudar.

A oficina transcorreu com os alunos interessados e participativos na construção de diversas frases tendo como base as palavras geradoras. E ao separar as palavras geradoras em sílabas possibilitou os alunos a construírem novas palavras, utilizando, inclusive, outras sílabas que era do conhecimento individual.

Ao término da oficina todo o conteúdo da produção escrita foi publicado no BLOG da escola. Estratégia utilizada para mostrar aos alunos que eles podem ser autores de conteúdos disponíveis no ciberespaço. A estratégia mostrou-se interessante, pois os alunos junto com seus familiares passaram a acessar o BLOG da escola para ver as produções.

Outro fator que reforçou a idéia de toda produção das oficinas serem publicadas no BLOG foi durante as observações ter sido constatado que os alunos ficam bastante emocionados e

valorizam quando produzem algo no laboratório de informática e essa produção lhes é conferida a autoria.

A avaliação dessa oficina foi feita observando a participação dos alunos, a conclusão dos exercícios propostos e a cooperação com os colegas.

Continuando com a intervenção no campo de estágio, e buscando potencializar o trabalho dos professores que estavam trabalhando na época a letra H, que aconteceu no dia 16 de maio de 2011 a oficina "Antes de trabalhar a letra H, vamos conhecer o mundo?". A oficina estava voltada para potencializar a aprendizagem dos alunos, a partir do que eles estão estudando em sala de aula. Essa oficina surgiu de uma conversa com o professor que trabalha com esses alunos e informou que estava trabalhando a letra "H", tendo como uma das palavras geradoras a palavra "habitação".

Com isso, e buscando elevar o conhecimento dos alunos sobre o local que os cerca, surgiu a idéia de mostrar o mundo através do programa Google Earth utilizando um data show.

Na realização da oficina, primeiro, foi solicitado aos alunos que desenhassem o mundo do jeito que imaginavam. Muitos estavam preocupados em construir desenhos certos. Mas, para tranquilizá-los foi informado que a idéia era ver como eles imaginavam o mundo, por isso não deveriam preocupar-se com certo ou errado. Sentido-se livres para desenhar os alunos produziram desenhos variados de como imaginavam o planeta terra. As produções foram desenhos em forma de circulo, porém alguns estavam divididos em quatro partes e segundo os alunos era como imaginavam que o planeta terra estava dividido. Outros desenhos apresentavam duas circunferências em intersecção ao questionar o aluno sobre o significado ele respondeu que imaginava o Brasil em cima e o Japão em baixo. Outro desenho apresentava o planeta dividido em duas partes que significava segundo o aluno a divisão do planeta em duas partes. E outros desenhos eram círculos com várias divisões ou com vários riscos. E outros desenhos eram um circulo com outro circulo menor dentro segundo os alunos era o Japão.

Após os alunos concluírem os desenhos foi pedido para cada um mostrar e falar sobre suas produções. Em seguida foi projetado o Planeta Terra em um telão a partir do programa Google Earth. A partir daí teve início a uma viagem pelos continentes, indo para o continente americano, depois para o Brasil, passamos pelos estados brasileiros. Cabe ressaltar que esse passeio pelos diversos continentes foi para mostrar que o espaço em que estão inseridos é bem mais amplo do que eles imaginavam.

Como uma das características dos habitantes do Distrito Federal é a origem em diversos estados brasileiros e buscando uma aprendizagem significativa, visitamos a partir do Google Earth as cidades de origens dos alunos. Após verem a cidade de nascimento alguns contaram as suas lembranças do local e mostraram os espaços que costumavam frequentar e ajudou-nos a identificar a praça da cidade, a igreja e alguns locais turísticos da cidade.

Após visitar os locais de origem fomos para o Distrito Federal, depois Brasília, Sobradinho I e II, até chegar à escola. Nesse momento foi necessário deixar livre, pois os alunos ficaram inquietos ao verem os locais que viviam. Diante disso, deixei-os explorarem as redondezas que cercam a escola. E uma das curiosidades era localizar a residência em que viviam. Ao localizar a residência alguns alunos procuraram mostrar as redondezas. Nesse momento alguns alunos levantaram com bastante alegria em ver a sua residência, a padaria, a farmácia, os locais de encontros com amigos, o posto de saúde a escola dos filhos, dentre outros lugares. Diante disso, surgiram expressões dos alunos como: "É! O mundo é bem maior do que eu imaginava", "A gente tem que ver as coisas para estudar e conhecer mais", "Eu moro a vinte anos aqui e nunca tinha ido em Brasília", "Tem que ver as coisas, senão a gente pensa que o mundo é só o lugar que a gente conhece".

A avaliação nessa oficina deu-se pela participação na construção do desenho proposto no início e participação na localização/identificação dos espaços projetados na tela.

Após o período de aplicação das oficinas, houve uma reunião com o Professor Edilson e um técnico que presta apoio no Laboratório de informática, seguida de conversas com os professores dos alunos.

Dessa reunião e conversas foi exposta a dificuldade que a escola tinha em encontrar softwares para utilizar na educação dos alunos, pois a escola até então utilizava os aplicativos do BrOffice e acesso à internet para pesquisa. Como conhecia o Linux Educacional apresentei diversos softwares que estão ali prontos para serem usados, como:

a) Ktouch ut – software muito interessante para potencializar a escrita na EJA, pois possibilita o professor construir diversos exercícios que vão mudando de acordo com a conclusão das atividades. E mostra-se excelente para ser utilizado em uma turma heterogenia em que alguns alunos já conhecem as letras e um pouco da leitura, por isso terminam suas atividades rapidamente, enquanto outros ainda não conhecem as letras/leitura; e

b) Gcompris – software muito interessante para aulas de matemáticas, pois apresenta uma interface com muitas opções. Dentre elas o uso de moeda/dinheiro na compra de objetos. Com isso, o professor pode, por exemplo, trabalhar a matemática relacionando com compras no mercado, similar ao que o aluno faz no dia a dia ao ir no mercado realizar suas compras para a família.

A experiência de prática pedagógica vivida no laboratório de informática foi muito interessante, pois possibilitou o exercício da prática docente. Além disso, foi um momento em que houve a troca de conhecimentos entre estagiário e a escola. A escola contribuiu com sua estrutura, possibilitando o contato com os alunos e com o conhecimento prático e teórico dos professores. Também, a escola estava de braços abertos para receber sugestões. Fato que possibilitou a construção das oficinas e aulas com a utilização de softwares educativos/internet.

Com isso, a abertura das portas da escola para o estágio possibilitou comprovar através da interação/interatividade com os alunos que as novas Tecnologias de Comunicação e Informação são meios importantes para potencializar a aprendizagem dos alunos da EJA, além de promover uma relação mais próxima entre escola, a comunidade escolar e a sociedade.

Com essa visão outra atividade desenvolvida durante o período de estágio foi a construção do BLOG do CEF 08 de Sobradinho II. A idéia de construir o BLOG partiu voltada para iniciar sua atividade e popularização na escola a partir da EJA.

A escola já possuía um BLOG que tinha sido criado no ano de 2009, mas só fizeram uma postagem contando um pouco da história da escola. No início tentei recuperar o BLOG, não sendo possível devido o esquecimento da senha. Então junto com o Professor Edilson e com incentivo do Diretor o Professor Lauriney planejamos criar outro BLOG com objetivo ousado, ou seja, a partir da divulgação das atividades da EJA buscar envolver a escola e a comunidade que a cerca.

Com o objetivo definido começamos a parte de divulgar a necessidade de todos que trabalham na escola registrarem e disponibilizarem os seus registros para serem postados na página da escola, pois o BLOG precisa de uma fonte de notícias e as atividades cotidianas da escola é essa fonte. Com isso, foi deixado claro que as produções para publicação seria o resultado das práticas pedagógicas que levam interação/interatividade e com isso promovem a aprendizagem, como: visita a espaços fora da escola, festividades, jogos interclasses, filmes com debate, palestras, divulgação de horários das aulas e atividades e espaços para comentários dos alunos, professores, pais e comunidade. A primeira divulgação e que mostra o comprometimento da escola para utilizar as novas TIC´s, neste caso o BLOG, foi a abertura da palavra na reunião dos professores para falarmos sobre esse recurso da internet que promove a interação/interatividade. Durante a reunião foi apresentado a idéia do BLOG e esclarecidas diversas dúvidas dos professores sobre a forma de colaboração para a publicação das produções e notícias.

Assim, o comprometimento da escola e a sua vontade de trocar idéias culminou com a criação de um BLOG, no primeiro semestre de 2011, em que os números de postagens superaram as expectativas. Com isso, o envolvimento que teve início na EJA abrangeu toda a escola mais rápido do que imaginávamos.

Hoje, estão disponíveis no blog informações administrativas como: regimento interno, proposta pedagógica, horário escolar e materiais para serem usados em sala de aula. Além das diversas atividades que acontecem na escola, a saber: formatura, festividades, jogos, vencedores de concursos, dentre outras.

Diante disso, o espaço online da escola não poderia ficar sem promover uma interação/interatividade entre pais, alunos, professores e comunidade. Foi pensando nisso que foi disponibilizado o "espaço dos pais", "espaço do aluno" e "espaço do professor". Nesses espaços acontecem desde comunicação entre professores/professores e alunos, elogios à escola, reclamações variadas, sugestões e idéias, como: reclamação de um aluno "...através deste recado venho pedir que tire o arroz doce porque é muito ruim e coloque um lanche melhor que todos os alunos fiquem satisfeitos...Agradeço se puder tomar medidas cabivéis." e comunicado de uma professora "olá professores de informática, passei pra lembrar de nosso filme para quarta(17/08) - auto da compadecida. os alunos da 4ª eja estão muito entusiasmados com as aulas e as atividades!ps: se puderem levar o filme, fico grata!".

Assim, a escola abriu um canal muito eficiente de comunicação com a comunidade escolar e disponibilizou mais uma oportunidade de os alunos/pais/professores/comunidade estarem buscando a escola mesmo quando estão fora dela.

### **2.2.2. Experiências pedagógicas com educação popular vivenciadas em Santa Maria-DF através da Economia Solidária**

Na UnB comecei a fazer o Projeto 3 fase A em Economia Solidária. Com isso, junto com outros estudantes da UnB, em sua maioria graduandos em Pedagogia, realizamos projeto 3 (etapas A, B e C) e projeto 4 (fase 1, 2) pela Faculdade de Educação (FE). Como parte complementar, das diferentes etapa e fases dos projetos, participamos de um curso de extensão de Economia Solidária, coordenado pela Professora Sônia Marise Salles da FE/UnB. Curso em que participam os estudantes da UnB e a sociedade de Santa Maria na construção da melhoria das atividades a partir dos trabalhos que Santa Maria já desenvolve.

Nesse contexto, buscamos construir juntos, através de trocas de conhecimentos, uma proposta em que estejam presentes os quatros princípios de Economia Solidária, a saber: cooperação, solidariedade, viabilidade econômica e autogestão. Mas, para isso torna-se essencial sair do estado de só receber ou de só dar nas relações sociais. Diante disso, é essencial sair da perspectiva do voluntariado e trabalhar ações para que a roda das relações sociais "girem" com o dar, o receber e o retribuir acontecendo. Além disso, é essencial desenvolver conhecimentos em que tire o foco de somente o dinheiro como referência de troca, pois existem diversas formas de troca, como: produtos por produtos, serviços por produtos, serviços por serviços.

Assim, torna essencial um breve histórico da nossa trajetória em Santa Maria no primeiro semestre de 2011.

No início do semestre a professora Sônia Marise discutiu em sala de aula os princípios de Economia Solidária e em seguida nos convidou a vivenciar na prática a construção de um projeto de extensão junto à comunidade. Assim, iniciou nossas atividades práticas em Santa Maria. Primeiro em uma escola, momento em que encontramos os movimentos sociais de Santa Maria interessados em trabalhar junto conosco. E foi nesse momento que aconteceu na prática a "Investigação temática" e "a tematização" do método Paulo Freire.

Depois saímos da escola e fomos para a Associação Atlética Santa Maria (AASM), momento em que vivenciamos a problematização.

Nesse contexto, os membros da sociedade local e os estudantes foram divididos em diferentes grupos de estudos, correspondentes a cada atividade que a AASM desenvolve, com a finalidade de construir juntos uma proposta voltada a melhorar o trabalho já desenvolvido, norteados pela troca de experiência e na perspectiva da economia solidária. Mas, era necessário desenvolver estratégias que envolvessem a sociedade local na construção do fazer solidário. E como uma das formas de envolvimento da sociedade com a AASM e alunos da UnB, após uma reflexão com os membros da sociedade presente, foi iniciado um mutirão com a finalidade de revitalizar o espaço em que são desenvolvidos os diversos projetos da AASM, a partir da utilização de materiais recicláveis e de baixo custo. Após o mutirão foi feita uma reflexão sobre a prática desenvolvida, momento em que ficou clara a necessidade de desenvolver estratégias para que os quatro princípios da economia solidária aconteça. Haja vista, termos verificados no mutirão a ausência da comunidade, inclusive da diretoria, ficando toda a carga de direção sobre o arbítrio da presidente. Fato que impossibilita o acontecimento da autogestão.

Além dessa fase de revitalização do espaço, aconteceram encontros com os grupos que realizam diversos projetos na AASM. Um dos grupos formados para pensar junto com a comunidade local uma proposta de melhoria/sustentabilidade da atividade que é desenvolvida na AASM foi o grupo da Educação de Jovens e Adultos (EJA) na alfabetização. A EJA como os diversos projetos que acontecem na associação passam por fases ora caracterizada por um período de dificuldades (quando não é acolhida por nenhum projeto que garanta a sua sustentabilidade), ora um período de tranqüilidade (quando tem garantida a sustentabilidade por algum projeto). Nesse contexto, tornou-se urgente buscar mecanismo para que a viabilidade econômica esteja presente nos projetos. Como a conversa para a comunidade assumir a sustentabilidade da EJA mostrou-se inviável devido o baixo poder aquisitivo das famílias combinado com a condição de só receber muito interiorizada, fizemos a seguinte pergunta: O que atrai a comunidade a vir no espaço da OnG? O que encontramos como uma resposta foi a oferta de projetos por um parceiro que o sustenta. Assim, a opção foi buscar estreitar laços com parceiros para que durante a fase de acolhida dos projetos sejam fortalecidos os conhecimentos e laços com a economia solidária. Diante disso, o parceiro que apareceu para trabalhar com a EJA na AASM foi uma OnG que trouxe um programa de alfabetização da Fundação de um Banco público.

Assim, o grupo da EJA do curso de extensão em economia solidária visa construir junto com esse outro parceiro da AASM, no programa de alfabetização ali ofertado, uma EJA que melhore a interação/interatividade entre alunos e professores e com isso garantir uma melhor aprendizagem e também estratégias econômicas que garanta a sustentabilidade do curso ofertado na associação quando não estiver sendo acolhido por nenhum projeto e que, também, possibilite uma transformação na economia das famílias. Além disso, é um espaço que abre oportunidade para que sejam trabalhados os quatros princípios da economia solidária, e provoque na comunidade a necessidade de participarem efetivamente dos diversos trabalhos desenvolvidos na Associação.

Mas, para que os parceiros tenham uma harmonia nas suas práticas pedagógicas fiz junto com outro aluno da UnB um Curso de Formação de Educadores, com duração de 40 horas, na Fundação do banco público (esse banco público é do governo federal), que prepara os educadores do programa de alfabetização para atuar na alfabetização de adultos nas comunidades. Em seguida foi aberto, no mês de setembro de 2011, um curso de extensão na UnB com o objetivo de harmonizar ações e aprofundar teorias, com duração de 20 horas, para os alunos da UnB e educadores do banco público envolvidos com a Educação de Jovens e Adultos em Santa Maria.

Os dois cursos foram fundamentais para o trabalho em parceria acontecer, pois foi um momento dos parceiros conhecerem-se e criarem uma relação de confiança para harmonizar as ações de atuação na alfabetização de jovens e adultos em Santa Maria. Com isso, o próximo tópico trará um pouco dessa experiência pedagógica em Santa Maria e o trabalho em montar um laboratório de informática para ser usado na EJA em uma comunidade.

## **2.2.3. Experiências pedagógicas na alfabetização de jovens e adultos, em ambiente não Escolar, vivenciada em Santa Maria-DF**

A cidade de Santa Maria é uma das Regiões Administrativas (RA) do Distrito Federal, sendo a RA XIII, localizada a 26 km da cidade de Brasília. E de acordo com o censo de 2010 possui uma população de 123.956 habitantes. Já os alunos do curso de alfabetização de Jovens e Adultos que estudam na Associação Atlética de Santa Maria são constituídos de dona de casa, aposentados e em sua maioria de trabalhadores que trabalham na cidade de Brasília em atividades como diarista, pedreiros, dentre outras.

Mas, ao iniciar as atividades, nas segundas e quartas-feiras, era necessário conhecer e lidar com algumas peculiaridades dos alunos que podem interferir na prática pedagógica. Uma dessas peculiaridades é o fato dos alunos já terem aulas de alfabetização nas terças e quintasfeiras com outro professor, além disso, é um grupo que não aceita bem novidades. Nesse contexto, surgiram as questões: como trabalhar a aceitação do grupo de novas pessoas que vinham ensinar? Como apresentar novas atividades nas aulas sem causar atritos?

A necessidade de trabalhar a aceitação do grupo ficou evidente quando vieram às primeiras reclamações sobre a forma como as primeiras aulas estavam sendo ministrada, segundo eles estava tendo muito "blá, blá, blá" e pouco conteúdo, pois eles estavam ali para ler e escrever e a comparação com a aula da professora que era focada no conteúdo eles fizeram dizendo que as aulas dela era melhor. O "blá, blá, blá" que eles reclamaram eram aulas planejadas com foco na oralidade com o objetivo de conhecê-los melhor. Com as reclamações ouve a necessidade de repensar a estratégia de interação com o grupo.

Então, para lidar com esses desafios voltamos a repensar a forma de aplicar a investigação temática com base em Paulo Freire. Com isso, chegamos a conclusão que a investigação temática não acontece só na roda da conversar, pois descobrimos no decorrer das aulas, que ela é processual, ou seja, os alunos vão se permitindo conhecer e com isso apresentam suas necessidades e vontades no decorrer de diversas aulas em que vai estabelecendo a relação de confiança com os educadores. Assim, a investigação temática está ocorrendo com foco em dois princípios: ouvir os alunos e questioná-los sobre suas vontades. O ouvir os alunos está focado em escutar não só os elogios as aulas, mas o que eles não gostaram, através de questionamentos no decorrer das aulas, conversas individuais entre professor e alunos, e alunos e alunos. O questionamento está focado em perguntar o porquê de algum interesse que apresentem.

Diante disso, as aulas começaram a ficar significativas, pois um dos interesses dos alunos era aprender a escrever utilizando letra cursiva. Ao serem questionados sobre qual o motivo desse interesse? Eles apresentaram como fato motivador o local de trabalho em que os patrões lhes entregam bilhetes para eles lerem, só que não conseguem, pois as aulas que assistiram os ensinam utilizando letra de forma. Diante dessa demanda dos alunos as aulas foram ajustadas tendo como foco de escrita as letras na forma cursiva, mas as outras formas de escrever não foram abandonadas. O resultado foi a grande atenção dos alunos durante a aula e o relato de alguns como: "... hoje fico até meia noite assistindo aula".

Esse dado da letra cursiva mostra que a escola precisa desenvolver um ensino que contemple a realidade do aluno, pois para o aluno em processo de alfabetização fica difícil entender a escola ensinando com a utilização de letra de forma e o trabalho exigindo que ele conheça a letra cursiva. Fato que coaduna com as idéias de Vygotsky que diz que o trânsito na Zona de Desenvolvimento Potencial precisa está relacionado com conhecimentos que o indivíduo já domina, ou seja, os conhecimentos da Zona Real. É nessa hora que entra o chamado "método Paulo Freire" que em um primeiro momento permite conhecer os anseios dos alunos através da investigação temática. Esse conhecimento do que o aluno já domina permite, segundo Gadotti (no documentário Coleção Grandes Educadores - Paulo Freire, 2006), a partir do que ele já sabe conhecer melhor o que sabe. E conhecendo melhor o que sabe podendo conhecer mais do que já sabe, fato que acontece de forma natural e é nessa "hora" que o professor entra como um incentivador.

Esse primeiro momento de investigação temática permitiu ir para o segundo momento que é a tematização, ou seja, em conversa com os alunos com o objetivo de desenvolver surgiram variadas palavras que levaram a construção de temas que foram trabalhados utilizando a letra cursiva. O terceiro momento do "método Paulo Freire", a problematização, que é o aluno descobrir o sentido daquele conhecimento para sua vida e para a vida de todos está acontecendo na medida em que os temas vão sendo trabalhados. Cabe ressaltar que as temáticas trabalhadas são sempre trazidas pelos alunos que relacionam com sua realidade local. Um exemplo é o tema "surgimento de novos estados com a divisão do Pará" que os

alunos relacionaram com o surgimento de Tocantins com a divisão do Estado de Goiás. Segundo eles essa divisão permitiu que diversos municípios prosperassem em Tocantins. E isso seria interessante se a região do entorno tornassem parte do Distrito Federal, pois os moradores do entorno trabalham e usam hospitais no Distrito Federal.

Com isso, Vygotsky nos mostra através das zonas de desenvolvimentos que o novo conhecimento precisa ser mediado, mas essa mediação não pode ser descolada da realidade do educando. E Paulo Freire através de seu "método" nos mostra como fazer o trânsito na Zona de Desenvolvimento Proximal para que o aluno aproprie-se de novos conhecimentos.

Diante disso, percebemos que as aulas estavam tornando significativas e os alunos reconhecendo os educadores como seus professores. Com isso, ficou claro que trabalhar com esse grupo era necessário planejar aulas com diversas atividades, pois é necessário trabalhar: a escrita, a leitura, a oralidade e a matematização. Para atender essa demanda as aulas foram iniciadas sempre com conteúdos e outras atividades com leitura, oralidade e matematização aconteciam posteriormente. Assim, as aulas planejadas nesse modelo renderam elogios da turma e as reclamações que aconteceram nas primeiras aulas desapareceram.

Esse resultado mostra que o planejamento das aulas precisa levar em consideração as especificidades de cada grupo. Diante disso, o planejamento acontece com o grupo e no decorrer do estabelecimento e fortalecimento dos laços de confiança. A lição que o contato com esse grupo de Santa Maria trouxe foi que ministrar conteúdos precisa relacionar com a realidade da turma. Um relato que reforça essa lição é que em outro local do Distrito Federal está ocorrendo o curso de alfabetização de adultos, ofertado pelo banco público, e em uma das aulas a professora resolveu levar um poema, na avaliação dela muito fácil. A aula aconteceu com a professora declamando o poema e saindo realizada com essa aula. Na aula seguinte a turma reclamou com outra professora dizendo "essa professora é doida".

Essa atitude da professora e a reação da turma nos convida a observar a teoria de Vygotsky que discute as zonas de desenvolvimento e Paulo Freire que mostra os momentos de seu método. Com apoio desses teoricos, constata-se que a aula com poema não foi exagerada ou precipitada sua aplicação. O que aconteceu nesse caso, e as duas teorias supracitadas nos ajuda a pensar, foi a forma de ministrar a aula utilizando poema que não relacionou com a realidade local e, portanto a aula não foi significativa. A experiência desse relato nos dar uma lição e ao mesmo tempo reforça a necessidade da prática pedagógica construir aulas significativas que valorize a realidade do aluno e da sociedade que o cerca.

Nesse contexto, e observando os alunos em processo de alfabetização em Santa Maria identificamos que alguns alunos gostam de declamar poesias/poemas de suas autorias. Diante

disso, e com a lição da aula com poema supramencionada, planeja-se construir uma aula em que relacione as poesias/poema dos alunos com poesias/poemas de autores consagrados, ou seja, pedir para o aluno declamar as suas produções e em seguida mostrar que existem autores, livros, encontros de pessoas que utilizam a poesia/poema.

Outra peculiaridade dos alunos e que exigia atenção era que eles estão em variados estágios de alfabetização, a saber: alguns já sabem ler, mas tem dificuldade de escrever, outros sabem ler, mas com dificuldade e outros não sabem ler. Contudo todos saber escrever copiando e conhecem as letras sabendo diferenciar vogais de consoantes e reconhecem algumas sílabas. Nesse contexto, a questão que se apresentou foi: como trabalhar com os alunos que não sabem ler? Haja vista, os alunos que sabem ler serem os únicos participantes da leitura? Além disso, os alunos que não sabem ler ficam constrangidos quando pedem para fazerem a leitura individualmente. A estratégia utilizada foi incentivar uma leitura com todos participando e depois elogiando os que dominam um pouco a leitura e pedindo para eles ficarem calados para os outros participarem, esclarecendo que os demais alunos precisam exercitar a leitura. Como pedir para ler individualmente causava constrangimento foi solicitado que grupos de alunos com dificuldade na leitura lessem. O resultado foi a participação de todos durante a leitura, participação essa que resultou em momento de descobertas, como a palavra problema que o aluno não conseguia ler, pois no dia a dia conhecia a palavra "poblema", quando descobriu que era problema veio a falar "há é problema e não poblema agora sei falar direito".

Assim, a experiência pedagógica com a alfabetização de adultos em Santa Maria mostrou que os alunos precisam reconhecer o educador como professor para estabelecer uma relação de confiança, pois através dessa confiança é que o professor consegue conhecer o aluno e a investigação temática torna-se possível e ela acontece de forma processual, ou seja, a toda aula surge elementos para novos temas. E uma estratégia que mostrou eficiente foi ouvir as reclamações dos alunos desde o primeiro dia de aula e através delas ajustar as aulas de forma que atenda os anseios dos educandos e permita trabalhar todas as atividades que levem à aprendizagem de forma contextualizada e significativa. E buscando contextualizar com mais qualidade as aulas de alfabetização de adultos que está sendo revitalizado o laboratório de informática da AASM através de uma campanha pedindo doação de computadores.

Isso se deu porque, antes de iniciar as aulas de alfabetização de jovens e adultos na Associação Atlética Santa Maria participamos com as alfabetizadoras do banco público de uma entrevista com os futuros alunos para o preenchimento da ficha de inscrição. E durante o nosso primeiro contato foi verificado que a maioria não possuía computador em casa e os que

possuíam não usavam por não saber utilizá-lo, mas uma de suas curiosidades e necessidades era aprender a usar os computadores, pois se sentiam excluídos da sociedade por não terem acesso a conhecimentos através do computador. Além disso, oportunidades de empregos são perdidas por não possuírem conhecimentos na utilização de computadores. Essa observação sobre a perda de importunidades de empregos é fácil constatar observando os diversos prédios no Plano Piloto, local de emprego da maioria dos alunos de Santa Maria, em que o controle de acesso é feito através da utilização da informática. Com isso, os alunos percebem que oportunidades de emprego como porteiros, seguranças dentre outros estão a cada dia mais difíceis devido a tecnologia. E uma alfabetização de jovens e adultos precisa focar a educação com a leitura, a escrita, a oralidade e a matematização, mas não pode ficar alheia a inserção do sujeito ao mundo do trabalho, pois uma das respostas de um marceneiro sobre o porquê de estar fazendo o curso da EJA era que cada dia estava difícil colocar as novas fechaduras nas portas por não saber ler o manual. Respostas similares a outras profissões também aconteceram, como o uso da letra cursiva, o pedido de patrões para desligar os computadores. O que percebe-se que a procura pela educação não está focado pelos alunos na busca de novos empregos, mas na manutenção dos atuais. Com isso, torna-se essencial a prática pedagógica trabalhar o que está acontecendo no dia a dia da sociedade para que barreiras como as fronteiras digitais não impeça o sujeito de incluir-se socialmente.

No vídeo fronteiras digitais (2007), disponível no youtube, mostra que essa exclusão social é chamada por Marc Presky de "fronteiras digitais" ao dizer "... das fronteiras físicas que dividem os países e as pessoas, passamos para as fronteiras digitais". Com isso, torna-se necessário que todo o processo educativo, hoje, inclua nas suas atividades práticas pedagógicas em que a inclusão digital esteja presente. Claro que a novas Tecnologias precisam ser utilizadas como atividade meio do processo educativo. A atividade fim precisa estar voltada à provocação da aprendizagem através de diversos métodos e tecnologias que possibilitam uma interação mais qualificada entre professor e aluno. Diante disso, o uso do computador na educação não pode estar voltado para uma aula de informática. O computador é um dos recursos tecnológicos como o livro que facilita a interação ente professor e aluno. Nesse contexto, os conceitos técnicos no uso do computador, como cortar, colar, copiar, digitar, navegar acontecem de forma natural durante a realização das atividades voltadas a potencializar a aprendizagem.

Voltando à demanda dos alunos, pensamos como intervenção para potencializar a alfabetização de jovens e adultos em Santa Maria uma inclusão digital, através do uso de novas Tecnologias da Informação e Comunicação, que leve a inclusão social.

A inclusão social que é o objetivo da inclusão digital é o elo que encontramos entre Economia Solidária e novas Tecnologias da Informação e Comunicação. E esse elo começou com o trabalho dos alunos de projetos 3 e 4 com a comunidade, no segundo semestre de 2011, nas busca de doações de computadores usados para revitalizar o laboratório de informática da AASM que encontrava-se apenas com entulhos de computadores.

As doações vieram de doadores individuais a escolas particulares. Porém, uma das dificuldades encontradas foi que nem todos os computadores estavam funcionando e os que funcionavam precisavam de ajustes ou as memórias eram insuficientes para instalar o Sistema Operacional voltado para a educação.

Por falar em Sistema Operacional optamos em utilizar o Linux Educacional 3.0, pois ele permite utilizar diversos softwares que potencializam a aprendizagem. Além disso, atende o objetivo de fazer uma inclusão digital. Haja vista, uma verdadeira inclusão digital acontecer através do uso de softwares livres, pois eles permitem o aluno a usar, a copiar, a modificar e a redistribuir os softwares sem se preocuparem em pagar por licença. Liberdade essa que os softwares proprietários não permitem, pois não vem com as liberdades dos softwares livres e ainda cobram licença para o uso o que inviabiliza sua instalação em comunidade, pois além de preocupar-se em pedir doações de computadores teria que fazer uma campanha solicitando a doação de licenças de softwares, o que tornaria algo rotineiro, pois de tempos em tempos as tecnologias mudam e softwares simplesmente ficam sem as suas atualizações forçando os usuários a migrar de Sistema Operacional que exige novos gastos com essa migração. Outro fator que pesa e direciona para o uso do Linux Educacional é o fato de ser desenvolvido pelo Ministério da Educação e por isso é disponibilizado de forma gratuita para baixar na internet para uso livre e com constantes atualizações dos softwares.

Com o Sistema Operacional definido e a revitalização do laboratório em andamento chegou a hora de iniciar as aulas no laboratório de informática. Inicialmente as aulas em formas de oficinas irão ocorrer no sábado pela manhã voltada para fazer uma ambientação dos alunos com os computadores. E antes de adentrar o laboratório de informática será mostrada e feita uma breve explanação para os alunos sobre as partes básicas dos computadores. O objetivo é mediar um contado com a tecnologia de forma processual com a eliminação de um contato brusco e ao mesmo tempo aguçar a curiosidade dos alunos.

Nesse primeiro momento de contato com os computadores as novas Tecnologias a serem utilizadas ficarão restritas ao uso de softwares e no decorrer das atividades novas outras tecnologias serão agregadas na prática pedagógica. Como os alunos já se colocaram que estão frequentando as aulas para ler e escrever, o primeiro contato será feito através do uso de editor

de texto. O objetivo é não fazer uma mudança brusca entre o que eles querem e conhecem e as novidades que os softwares podem apresentar. Com isso, a inclusão digital voltada a promover uma inclusão social está voltada para acontecer de forma processual e a longo prazo. Então, para não perder a continuidade das práticas pedagógicas com uso das novas TIC`s pelo abandono das atividades que acontecem com a formação dos alunos da UnB nos seus cursos de graduação e visando a autonomia da AASM em relação as suas atividades, duas ações estão sendo desenvolvidas.

A primeira ação é a formação, através dos projetos 3 e 4, neste semestre, de alunos que estão no início do curso de formação para a utilização dos novas TIC´s voltada a promover uma inclusão digital e social na comunidade de Santa Maria. A segunda ação é a formação de multiplicadores dentro da própria comunidade para utilizar as novas TIC´s e garantir a continuidade dos trabalhos de forma autônoma sem haver mais a necessidade da presença da universidade.

Assim, utilizar as novas TIC´s na inclusão digital que leve a uma inclusão social mostrou ser um elo de ligação com a Economia Solidária. Haja vista, os mesmo sujeitos que estão na EJA hoje por não terem a oportunidade de estudar nas épocas da infância e adolescência, são os mesmos sujeitos da Economia solidária que estão excluídos pelo capitalismo. Com isso, é fundamental, como uma das estratégias, envolver os alunos da alfabetização de jovens e adultos nas atividades da OnG, pois buscar estratégias para envolver os diversos alunos que realizam cursos na AASM é um dos objetivos do projeto de Economia Solidária que está acontecendo na OnG. Já que antes de iniciar o projeto os alunos encontravam-se em um relacionamento com o espaço de aprendizagem comunitário de forma utilitária, ou seja, só estavam na condição de receber. Os conceitos da dativa: dar, receber e retribuir estão aos poucos sendo internalizados através das diversas estratégias interativas desenvolvidas em Santa Maria, como: oficina com pintura em tecidos, oficina de revitalização da brinquedoteca com materiais recicláveis, oficina com garrafa pet para produzir enfeites natalinos, construção com garrafas pet de assentos tipo "puf", dentre outras.

#### **Considerações finais**

As experiências com as novas TIC´s possibilitaram a realização de práticas pedagógicas em ambiente formal de aprendizagem (escola), com crianças, jovens, adultos e professores. E em ambiente não formal de aprendizagem ao vivenciar a luta social no contexto da política com o movimento popular de Itaboraí-RJ e no contexto da economia ao viver a experiência de trabalhar junto com a comunidade de Santa Maria-DF na busca da implantação da Economia Solidária.

As experiências pedagógicas vivenciadas nas escolas possibilitaram uma prática pedagógica com a utilização das novas Tecnologias da Informação e Comunicações na potencialização da aprendizagem através de momentos de observação, planejamento, intervenção (utilização de oficinas) e reflexão das intervenções para nortear as próximas ações. Ações essas que provocaram mudanças no uso das novas TIC´s pelas escolas que ao mesmo tempo oportunizaram vivenciar a prática pedagógica e a troca de experiências com professores sobre suas experiências de vida em sala de aula.

Já as experiências vivenciadas em ambiente não formal de aprendizagem permitiram ver com clareza que política e economia, que busque integrar as populações de baixa renda, são indissociáveis, pois em Itaboraí uma das grandes dificuldades em interagir com as comunidades de baixo poder aquisitivo foi a questão econômica. Haja vista, as pessoas estarem com urgência em ter suas primeiras necessidades básicas atendidas. Fato que inviabilizava qualquer envolvimento com as lutas populares, pois as famílias encontravam com o "receber" muito internalizado, o que era e é um caminho aberto para políticas paliativas centradas no assistencialismo. Nesse contexto, o uso das novas TIC´s conseguiu chegar às famílias de baixa renda. Porém um maior avanço para trazer essas famílias para o engajamento em uma luta popular em que pressionasse os governantes locais a atender as variadas demandas da população local teve como grande entrave a questão econômica.

Diante disso, fica a questão: Caso os estudantes de Itaboraí tivesse agregado além das novas TIC´s a questão econômica através de economia solidária o envolvimento com as lutas populares em Itaboraí tomaria outros rumos? Essa é uma questão difícil de responder, pois ao agregar a questão econômica outras demandas operacionais surgiriam. Mas, como o econômico era e é uma demanda de primeira necessidade presente nas camadas populares, o trabalho de luta popular pode tomar rumos bastante expressivos em uma comunidade. A exemplo do que ocorreu no bairro Palmas na cidade de Fortaleza-CE cuja mobilização popular culminou na criação do Banco Palmas e na moeda social Palmas.

Assim, o movimento popular em Itaboraí aliando tecnologia e encontros presenciais conseguiram dar uma mexida na cidade. Já em Santa Maria-DF está em fase de construção a promoção de uma inclusão digital através das novas TIC´s que provoque uma inclusão social aliada à economia solidária. Também, as escolas viveram essa mexida proporcionada pelo uso das novas TIC´s no ensino. E o CEF 08 de Sobradinho II está vivenciando as suas práticas pedagógicas para além dos muros da escola através do uso do BLOG em que a escola está presente na realidade do aluno/professor/pais/comunidade mesmo quando eles estão distantes da escola.

Com isso, usar as novas TIC´s aliada à educação mostrou que agrega em muito as práticas pedagógicas do professor. Agora juntar novas TIC´s, práticas pedagógicas e Economia solidária apontam para um ensino com mais qualidade, pois além de promover uma inclusão digital promove a inclusão social do sujeito.

Assim, como perspectivas após a conclusão do Curso de Pedagogia apresento algumas considerações, a saber:

Quando iniciei o curso de Pedagogia não imaginava o quanto essa área do conhecimento é fundamental para a construção de uma sociedade mais justa e igualitária, pois ela mostra a importância da educação e como interagir com o outro visando à aprendizagem e a formação crítica e social do sujeito para transformar a realidade que o cerca. E com o conhecimento aprofundado sobre o curso e as experiências pedagógicas em ambiente escolar e não escolar me ajudou a construir minha visão sobre o futuro que está direcionado sob as seguintes perspectivas: realizar um curso de especialização e mestrado na área de educação e atuar com a inclusão digital e social em ambiente escolar e não escolar.

O interesse em continuar estudando após a conclusão da graduação não estava presente no início do curso de Pedagogia. O "despertar" desse interesse ocorreu de forma processual, pois foi provocado a cada contato com as disciplinas e com as pesquisas de campo. Esse momento de contato com novos conhecimentos provocava sempre uma reavaliação dos meus conceitos sobre as diversas áreas do conhecimento. Fato que mostrou a necessidade de continuar estudando, pois existem vários conhecimentos a serem apropriados, através de aulas e pesquisa, e essa apropriação de forma qualificada se dará com a continuidade dos estudos em que esteja aliado o ensino, pesquisa e extensão.

Com isso, o contato com as disciplinas e as experiências de práticas pedagógicas em variados ambientes e público mostrou que é possível e necessário trabalhar agregando as novas tecnologias na Educação, seja ela em ambiente escolar ou não escolar.

Diante disso, pretendo desenvolver um curso de especialização e mestrado em que as novas tecnologias estejam presentes nos diversos momentos de reflexão-ação-reflexão. Haja vista, as novas Tecnologias da Informação e Comunicação estarem hoje presente no dia a dia da sociedade, fato que mostra a necessidade do professor agregá-las em sua prática pedagógica.

Referências:

LÉVY, Pierre. Cibercultura. São Paulo: Editora 34. 1999. Tradução de: Carlos Irineu da Costa.

BLOG DA COMUNIDADE DOS ESTUDANTES E AMIGOS DE ITABORAÍ (CEAI). Itaboraí, 2011. Disponível em: <http://www.comunidadeestudantildeitaborai.blogspot.com>. Acesso em: 15 ago. 2011.

ARISTÓTELES. Política. Libros en red, 2004. Disponível em: <http://www.librosenred.com>. Acesso em: 10 jul. 2011.

SANTOS, Edméa e ALVES, Lynn. Práticas pedagógicas e tecnologias digitais. Rio de Janeiro: E-papers. 2006.

ÔNIBUS UNIVERSITÁRIO. Disponível em: <http://www.orkut.com.br/Main#CommMsgs?cmm=27923949&tid=2516028001328449284 &kw=caixa+econ%C3%B4mica&na=1&nst=1>. Acesso em: 29 ago. 2011.

ITABORAÍ-RJ. Lei nº 2.088, de 02 de março de 2009. Disponível em: <http://camara.itaborai.rj.gov.br>. Acesso em 30 ago. 2011.

FREIRE, Paulo Reglus Neves. Pedagogia da autonomia: saberes necessários à prática educativa. São Paulo: Paz e Terra, 1996 (coleção Leitura).

LIBÂNEO, J. Carlos. Didática: velhos e novos temas. Edição do Autor, 2002.

VALENTE, Carlos e MATTAR, João. Second Life e Web 2.0 na educação: o potencial revolucionário das novas Tecnologias. São Paulo: Novatec, 2007.

Coleção Grandes Educadores - Paulo Freire. Gênero: Documentário. Atores: Moacir Gadotti, Ângela Antunes. Duração: 60 min. Atta mídia e educação, Brasil, 2006.

VYGOTSKY, Lev Semenovitch. Psicologia Pedagógica. São Paulo: Martins Fontes, 2004.

SILVEIRA, Sérgio Amadeu da. Software livre: A luta pela liberdade do conhecimento. São Paulo: Editora Fundação Perseu Abramo, 2004.

PETRY, Luis Carlos. (2006). O conceito de novas tecnologias e a hipermídia como uma nova forma de pesamento. In: Cibertextualidades, 1(1), pp. 110-125. Disponível em: <http://cetic.ufp.pt/cibertextualidades/ensaio04.htm>. Acesso em: 20 set. 2011.

Wikipédia, a enciclopédia livre. Novas tecnologias de informação e comunicação. Disponível em: <pt.wikipedia.org>. Acesso em: 09 out. 2011.

Centro de Ensino Fundamental 08 de Sobradinho II (CEF08). Proposta Pedagógica – 2011. Sobradinho II-DF. Disponível em: <http://cef08sobradinhodois.blogspot.com>. Acesso em: 09 out. 2011.

**ANEXO 1**  Oficina com uso do Linux Educacional no CEF 08 de Sobradinho II

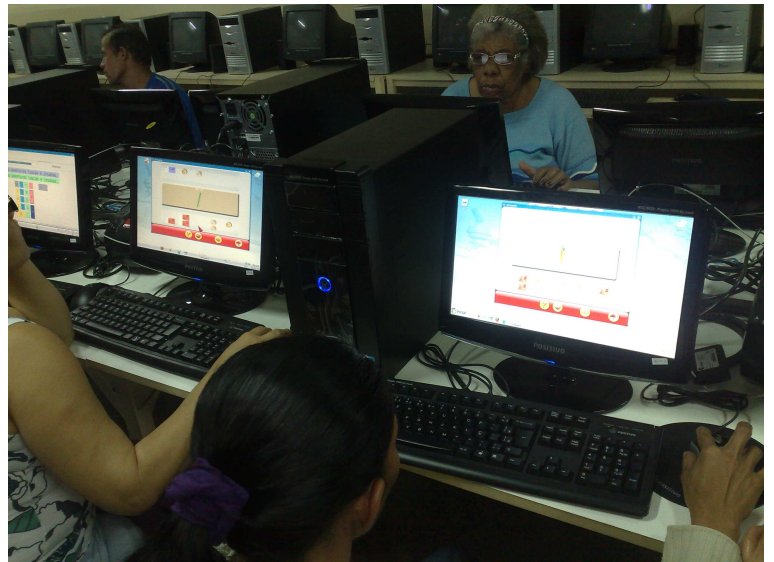

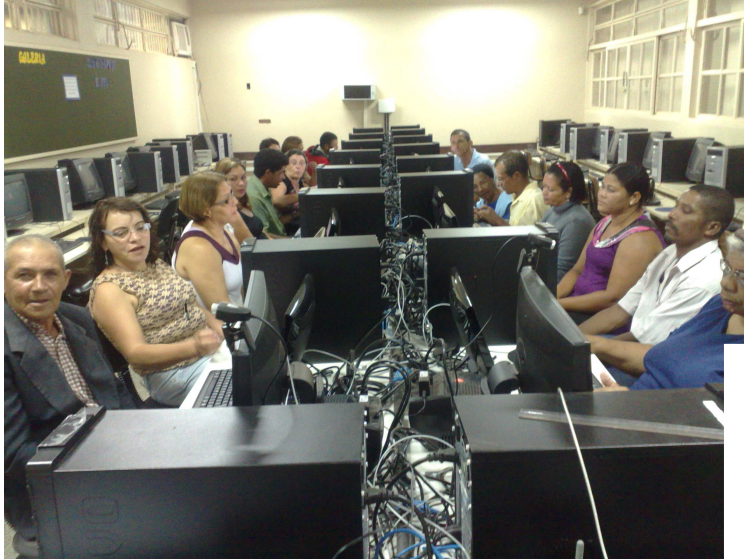

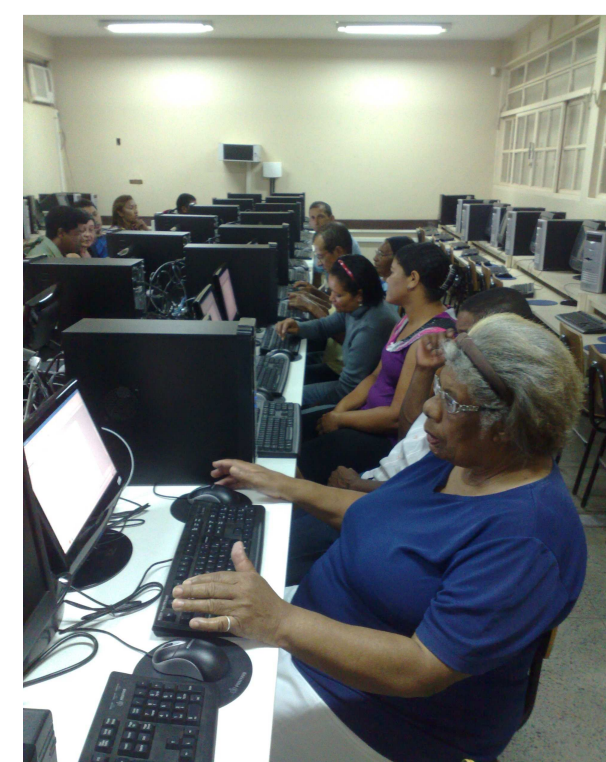

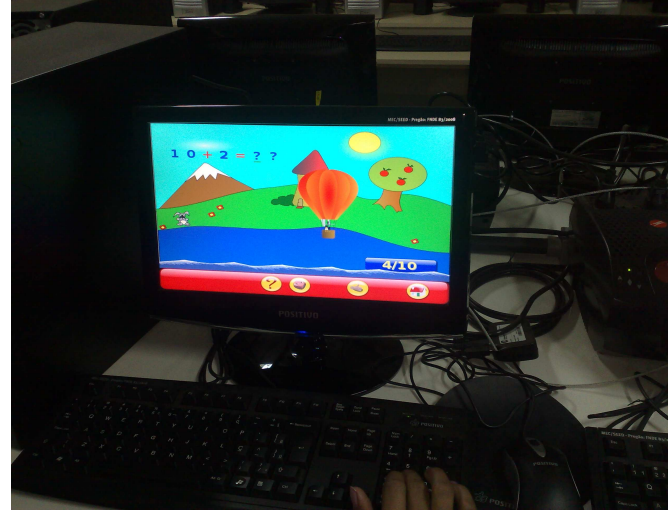

**ANEXO 2**  Fases do BLOG do CEF 08 de Sobradinho II

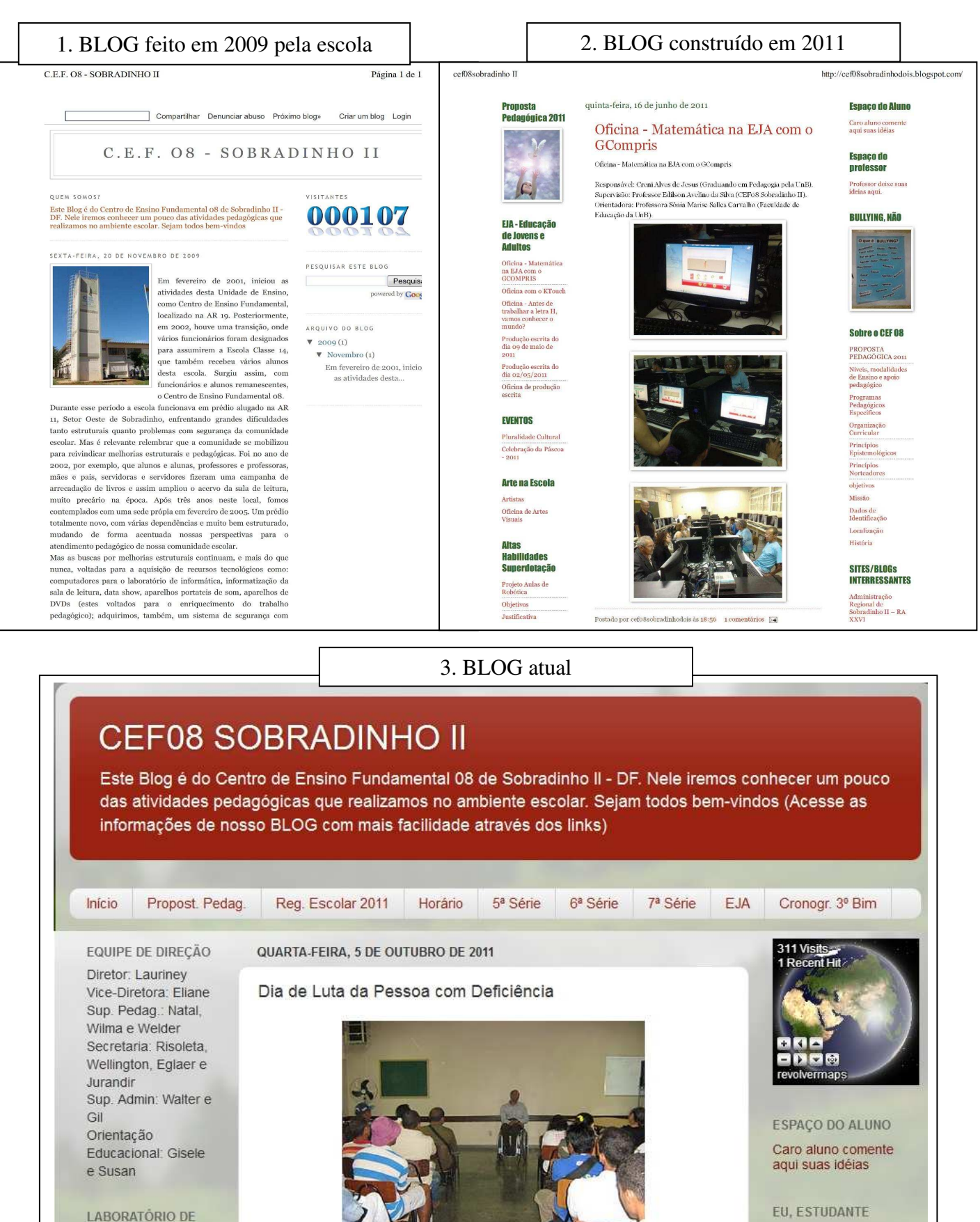

Confira as últimas

novidades de

**INFORMÁTICA** 

Responsável:

### **ANEXO 3**

Fotos da oficina antes de conhecer a letra H vamos conhecer o mundo

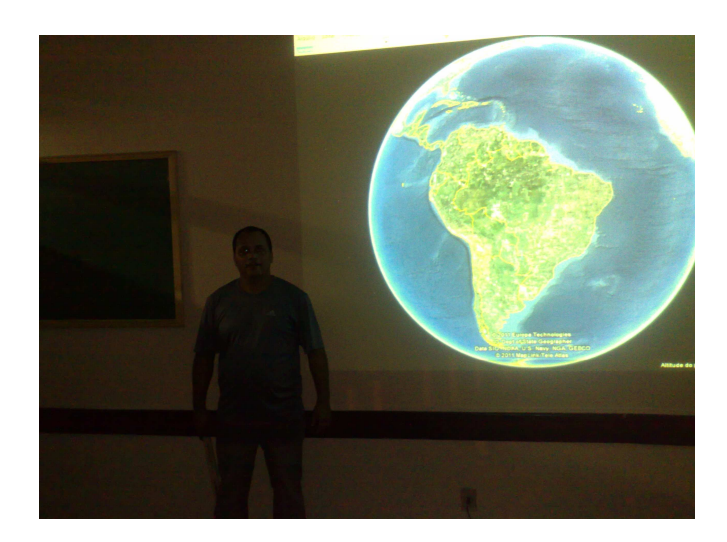

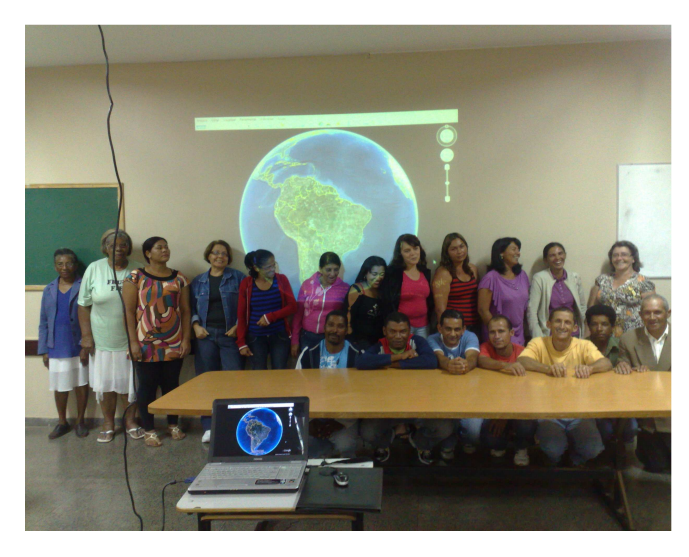

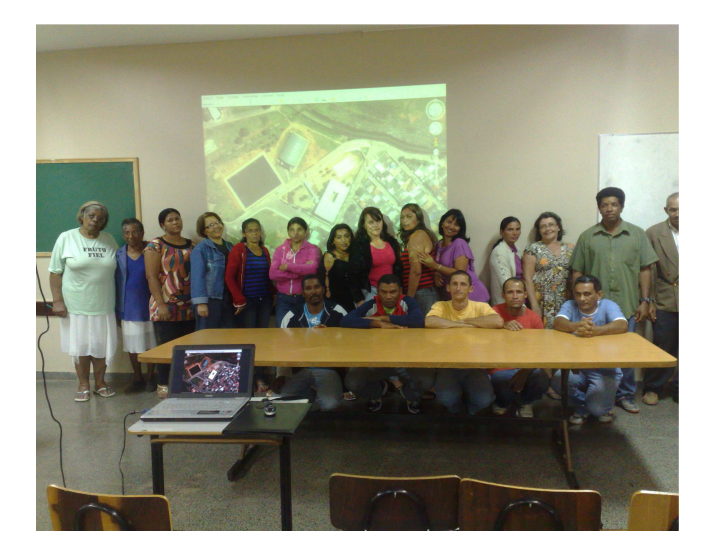

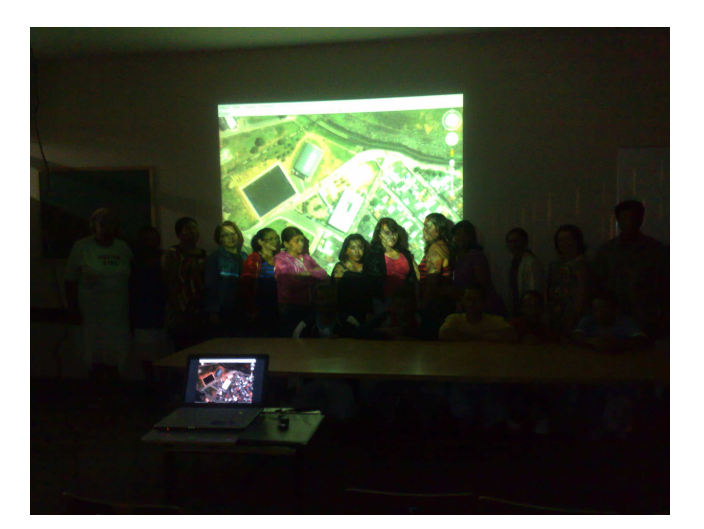